#### **REPUBLIQUE ALGERIENNE DEMOCRATIQUE ET POPULAIRE**

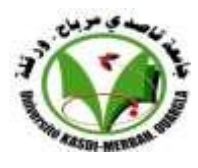

#### **UNIVERSITE KASDI MERBAH OUARGLA**

**Faculté des hydrocarbures et des** 

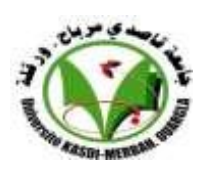

**énergies renouvelables et des**

**science de la terre et de l'univers**

#### **Mémoire de Projet de Fin d'Étude pour l'Obtention du Diplôme de**

#### **MASTER PROFESSIONNEL**

Département : Forage et MCP Domaine : Génie pétrolier Spécialité : Mécanique des chantiers pétroliers Présenté par : KHADEM MILOUD BOUHAMDA SALAH KABAR DERBEL

### **Thème**

**Résolution du problème de diminution de performance thermique d'une turbine à gaz M5332B par un cycle**

**de régénération**

Devant le jury composé de :

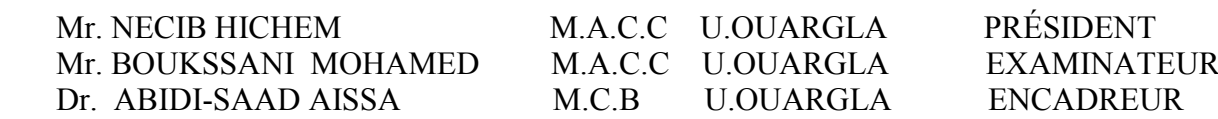

#### **Annexe 1:**

#### **Méthodologie de calcul sous forme de programme (MATLAB):**

Ce programme de calcule permet de facilement de faire le dimensionnement de l'échangeur de chaleur et de déterminer son efficacité.

#### Programme de KERN

```
clc; clear all; close all;
%{ ************************ coté tube ************************** %}
bool=false;
us;25:250
L=4.8768:
do=0.0254;
di=0.02118;
p=0.03175;
b=0.97536;
m=0.01;
i=0;
%{ Calcule de Nombre de Tube %}
a=3066042.627./(us.*56.58)
n1=a./(pi.*do.*L);n=round(n1);
%{ Calcule de la Vitess miassique %}
w1=2*(log(di)/log(exp(1)));
z1=exp(w1);
st=n.*pi.*z1/4
gt=32.067./st;
%{ Calcule de Nombre Reynolds %}
ret=di.*gt*3600./(0.034157.*3.6);
%{ Calcule de cofficient de film interne %}
w2=0.8.*(log(ret)/log(exp(1)));
z2=exp(w2);jh=0.027.*z2;
w3=(1./3). * (log(0.6973)/log(exp(1)));
z3=exp(w3);
hi=jh.*0.047268.*z3./di;
%{ Calcule de cofficient de film interne corrégie %}
hi0=hi.*di/do;<br>%{ **************************
                             %{ ************************ coté calander ************************** %}
%{ ****************** Calcule de daimétre de calandre(de) ********** %}
while bool==false
ac=n1.*0.001064;
dc=sqrt(4.*ac./pi);
%{ Calcule de la Vitess miassique (get_) %}
set =dc.*(p-do).*b./p;get =30.21./set;
%{ Calcule de Nombre Reynolds (rect) %}
w4=2*(log(p)/log(exp(1)));
z4=exp(w4);
de=(4*z4/(pi*do))-do;rect=de.*get_.*3600./(0.03406.*3.6);
%{ Calcule de cofficient de film externe %}
w5=0.55.*(log(rect)/log(exp(1)));
z5=exp(w5);
jhc=0.36.*z5;
w6=(1./3). * (log(0.7764)/log(exp(1)));
```

```
z6=exp(w6);h0=jhc.*0.040327.*z6./de;
%{ Calcule de cofficient de transfert sale %}
w7=(-1).*(log(1./hi0+0.0001+0.00024+1./h0)/log(exp(1)));
z7 = exp(w7);
us1=z7;y = abs((us-us1) ./us)<br>%{ *************************
                               coté teste de condition ******************* %}
if y>m
%{ Calcule de Nombre de Tube %} 
a=3066042.627./(us.*56.58);
n1=a./(pi.*do.*L);n=round(n1);
%{ Calcule de la Vitess miassique %}
w1=2.*(log(di)/log(exp(1)));
z1=exp(w1);
st=n1.*pi.*z1./4;
gt=32.067./st;
%{ Calcule de Nombre Reynolds %}
ret=di*gt.*3600./(0.034157.*3.6);
%{ Calcule de cofficient de film interne %}
w2=0.8.*(log(ret)/log(exp(1)));
z2=exp(w2);jh=0.027.*z2;
w3=(1./3). * (log(0.6973)/log(exp(1)));
z3=exp(z3);
hi=jh.*0.047268.*z3./di;
%{ Calcule de cofficient de film interne corrége %}
hi0=hi.*di./do;
%{ ************************ coté calander ************************ %}
%{ Calcule de daimétre de calander(dc) %}
ac=n1.*0.001064;
dc=sqrt(4.*ac./(pi));
%{ Calcule de la Vitess miassique (get_) %}
set =dc.*(p-di).*b./p;get =30.21./set ;
%{ Calcule de Nombre Reynolds (rect) %}
rect=de.*get_.*3600./(0.03406.*3.6);
%{ Calcule de cofficient de film externe %}
w4=0.55.*(log(rect)/log(exp(1)));
z4=exp(w4);
jhc=0.36. *z4;w5=(1/3). * (log(0.7764)/log(exp(1)));
z5=exp(w5);
h0=jhc.*0.040327.*z5./de;
bool=false;
else
us=us1;
bool=true;
end
i=i+1;end
%{ **************** Calcule de perte de charge coté tube ****************** 
%}
w8 = (-0.32). * (log(ret)/log(exp(1)));
z8 = exp(w8);ft=0.028+0.25.*z8
dp=(gt.*3600).^2./(1.271E+15.*0.4455E-03);
dpt=((ft.*2.438./di)+2)*dp*1E-04;
%{ **************** Calcule de perte de charge coté calandre ************** 
%}
```

```
dpc=((qet .*3600).^2).*(3.*dc.*0.18);
dpct=dpc.\sqrt{(1.271e+15)}.*(de).*(0.00492))*1e-4;
up=h0.*hi0./(h0+hi0);
%{ ********************* coté affichage de resultat ********************** %}
disp('Le cofficient de transfert sal est :');
disp(us);
disp('Le Nombre de Tube est :');
disp(n);
disp('Le diametre de la calandre est :');
disp(dc);
disp('Le Nombre Reynolds coté tube est :');
disp(ret);
disp('Le Nombre Reynolds coté calandre est:');
disp(rect);
disp('La Vitess miassique coté tube :');
disp(gt);
disp('La Vitess miassique coté calandre est:');
disp(get_);
disp('Cofficient de correction est :');
disp(ft);
disp('Perte de charge coté tube est :');
disp(dpt);
disp('Perte de charge coté calandre est :');
disp(dpct);
disp('Cofficient d"echange propre ');
disp(up);
disp('i=');disp(i);
```
### **Annexe 2:**

Propriété thermodynamique de l'air (d'après J.Tain et J.P.Petit transferts thermiques, Mécanique des fluides,1989.

#### **Bibliographie**

- ABIDI-SAAD AISSA, KHOUILDI HICHEM**,** Optimisation des conditions de marche d'une turbine à gaz type MARCK de l'unité MPP2 de HASSI R'MEL, mémoire de fin d'étude d'ingénieur d'état, Université Ouargla, juin 2006. [1]
- DJAHNINE SAIFEDDINE, MEDGUEDEM SMAIL,L'amélioration de la rentabilité de la turbine à gaz MS5002C avec un régénérateur de chaleur étude technico-économique, Université Boumerdess,2014. [2]
- [3] DONALD Q. KERN , process heat transfer –Mc Graw Hill Company 1950.
- [4] HITASHI, manuel de fonctionnement de la turbine M5332B*.*
- [5] HITASHI, manuel de maintenance de la turbine M5332B*.*
- [6] IFP, manuel d' évaluation économique des projets, édition 2002.
- [7] JAN KARSINSKI, Turbomachines, théorie générale, tom (1-1994).
- Mm. MEFTAH, cours thermodynamiques  $3^{6}$  année IMP, FHC ex INH Boumerdess . [8]
- Mr.BOUAM Abdallah, Amélioration des performances d'une turbine a gaz utilisée dans l'industrie des hydrocarbures par l'injection de vapeur d'eau a l'amont de la chambre de combustion, FHC ex INH Université Boumerdess. [9]
- M. REGGIO ET J-Y.TREPANIER, théorie des turbomachines, école polytechnique, monlréal. [10]
- [11] M. SILINI, A. MENIDJEL, Echangeurs de chaleur, formation industrie,2006.
- P.WUITHIER, Raffinage et génie chimique, tome1,2éme édition, Edition TECHNIP 1972. [12]
- .P.WUITHIER, Raffinage et génie chimique, tome2,2éme édition, Edition TECHNIP 1972. [13]
- [14] SONATRACH, Documentation interne du complexe Hassi R'Mel*.*
- [15] VAN WYLEN, Thermodynamique appliquée,  $2^{\text{eme}}$  édition.
- [16] www.boursorama.com.
- [17] www.prix-gaz.fr.
- [18] www.wikipedia.org

#### **I.1. Introduction**

Notre étude a été faite sur des turbines au niveau d'une station de pompage à Hassi R'mel, la turbine étudiée a un cycle simple, de modèle M5332B et a usage industriel, fournie par HITASHI, elle se trouve au niveau des modules 2, 3 et 4 pour la compression des gaz moyens pression.

#### **I.2. Historique[2]**

Dans l'histoire de la turbine à gaz, on peut distinguer trois périodes:

La première période, celle des précurseurs, est très ancienne puisqu'il est classique de la faire remonter à Héron d'Alexandrie avec son Éolipile, simple sujet de curiosité ou d'amusement. Viennent ensuite les premiers dépôts de brevets. Pour les turbomoteurs, en 1791, l'Anglais John Barber brevète un appareil hybride puisque cette turbine à gaz comportait encore un compresseur.

La deuxième, celle des premières réalisations, commence à la, fin du XIX e siècle et peut être considérée comme achevée en 1951. Entre 1872 et 1900 environ, les premiers turbomoteurs sont effectivement construits mais ne peuvent atteindre leur autonomie par suite de l'insuffisance des rendements de compression et de détente. Par contre, entre 1901 et 1906, les recherches des Français Armengaud et Le Male aboutissent au premier turbomoteur autonome avec un rendement global à 3%. Entre 1935 et 1945, de nombreuses réalisations apparaissent, notamment dans le domaine aéronautique où les turbines à gaz bénéficient des actives recherches menées au cours de la dernière guerre mondiale. Le premier vol d'un avion équipé d'un turboréacteur a lieu en Allemagne, fin août 1939 (moteur HE S 3 monté sur avion Heinkel 178 V1), précédant, en mai 1941, une réalisation voisine en Grande-Bretagne (moteur e Whittle W 1X monté sur avion Gloster E.28). Enfin, 1951 voit deux premières mondiales avec des turbines à gaz de la firme française Turboméca. Le 18 avril, c'est l'hélicoptère SO 1120 Arriel 3 qui effectue un premier vol propulsé par un turbomoteur, l'ARTOUSTE. Le 6 novembre, c'est le premier vol d'un turbo- réacteur à double flux, l'ASPIN, monté sur le Fouga Gémeaux IV.

La troisième, la période industrielle, commence en 1939. C'est, en effet, au cours des cinquante dernières années que ces machines se sont développées de façon tout à fait spectaculaire. On peut citer M. Sedille qui, dès 1948, pressentait avec raison cette évolution : « Il est hors de doute que, dans les années à venir, un effort considérable permettra de multiplier dans toutes les branches d'utilisation les installations turbomotrices à gaz ». Actuellement, la turbine à gaz fait partie de notre environne- ment courant : l'aviation commerciale et militaire utilise quasi exclusivement des

machines de ce type pour propulser ses aéronefs. Pour les applications industrielles, la turbine à gaz est maintenant le concurrent direct des moteurs diesels, et cette évolution est loin d'être terminé.

#### **I.3. Les types des turbines**

#### **I.1.3. Turbine à vapeur [18]**

Une turbine est un dispositif rotatif destiné à utiliser l'énergie cinétique d'un fluide liquide comme l'eau ou gazeux (vapeur, air, gaz de combustion), pour faire tourner un arbre supportant les aubes de  $la$  turbine (Fig.I.1).

L'énergie du fluide, caractérisée par sa vitesse et son enthalpie. est partiellement convertie en énergie mécanique pour entraîner un alternateur, un compresseur, une pompe ou tout autre récepteur mécanique rotatif. L'ensemble est alors respectivement appelé turbo- alternateur, turbocompresseur, turbopompe, etc.

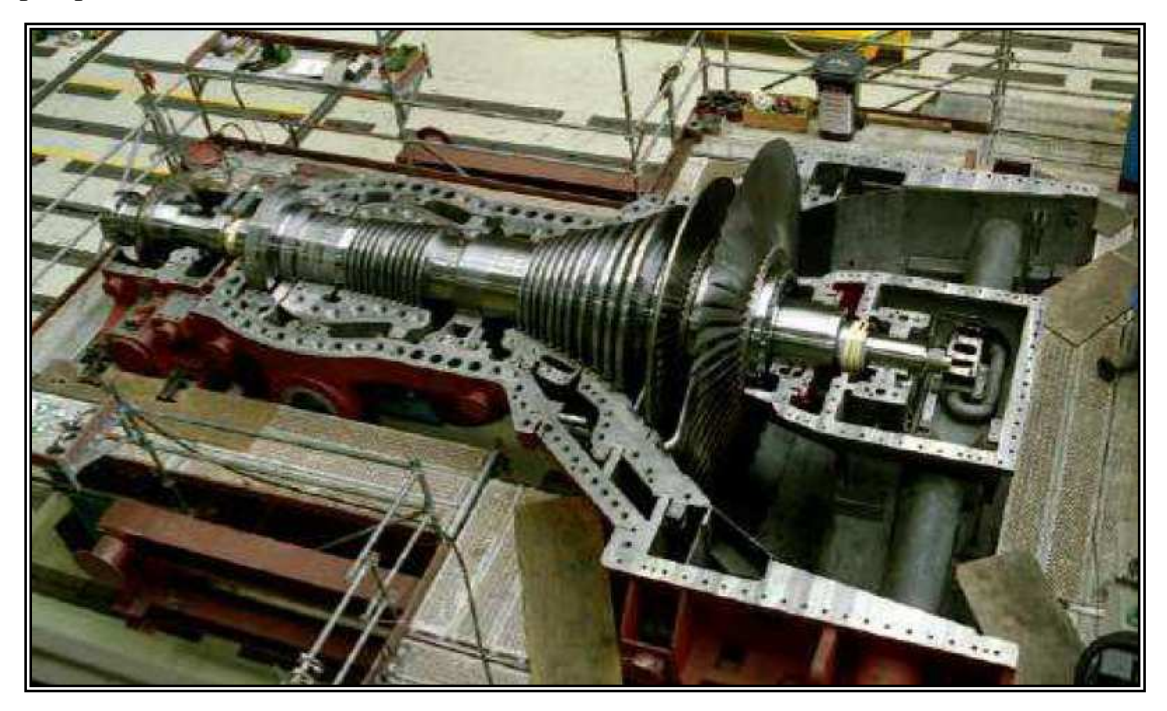

**Fig. I.1. Turbine à vapeur[10]**

#### **I.3.1.1. Principe général de fonctionnement**

La turbine à vapeur est un moteur à combustion externe, fonctionnant selon le cycle thermodynamique dit de Clausius-Rankine. Ce cycle se distingue par le changement d'état affectant le fluide moteur qui est en général de la vapeur d'eau. Il comprend au moins les étapes suivantes :

• L'eau liquide est mise en pression par une pompe et envoyée vers la Chaudière .

- L'eau est chauffée, vaporisée et surchauffée .
- La vapeur est envoyée vers la turbine, où elle se détend en fournissant de l'énergie mécanique .
- La vapeur détendue est condensée au contact d'une source froide sous vide partiel.

Le fluide utilisé est donc le même que celui de la machine à vapeur à pistons, mais la turbine en constitue une évolution exploitant les principaux avantages des turbomachines à savoir :

- Puissance massique et puissance volumique élevées .
- Rendement amélioré par la multiplication des étages de détente.

La turbine à vapeur est l'aboutissement d'un type de machines thermiques introduit par les machines à vapeur à piston. Les contraintes inhérentes à leur conception restreignent généralement leur usage à l'industrie. Dans ce cas on obtient de l'électricité bon marché car l'énergie thermique n'est pas « gaspillée » dans un condenseur. On appelle ces turbines, « turbines à contrepression ».

#### **I.3.2. Turbine à gaz [2]**

 La turbine à gaz est un moteur à combustion interne. De tous les points de vue, elle peut être considérée comme un système autosuffisant, elle aspire et comprime l'air atmosphérique dans son compresseur axial, augmente la puissance énergétique de l'air comprimé dans sa chambre de combustion, en utilisant la chaleur dégagée par la combustion, et convertie cette puissance thermique en énergie mécanique utile pendant le processus de détente qui a lieu dans la section turbine. L'énergie mécanique qui en résulte est transmise par l'intermédiaire d'un accouplement à une machine réceptrice qui peut-être un compresseur, un alternateur

#### **I.3.2.1. Principe de fonctionnement de la turbine à gaz**

L'air atmosphérique est aspiré dans le compresseur a flux axial ou il passe à travers de multiples étages de compression et ensuite se déversent dans les chambres de combustion, ou' il est chauffé à la température requise dans la chambre de combustion. Le gaz à haute température résultant est ensuite détendu à travers la turbine de premier étage (HP) qui entraîne le compresseur à flux axial, et est détendu ensuite à travers la turbine basse pression (BP), les produits de combustion sont ensuite évacues dans l'atmosphère.

#### **I.4. Description générale de la turbine M5332B** [4]

La turbine M5332B est une turbine à gaz à deux arbres, fonctionne suivant le cycle thermodynamique simple de Brayton, elle se compose essentiellement d'un compresseur axial, de 12 chambres de combustion et de deux roues turbines : une roue haute pression et une autre de puissance à basse pression. Comme il est illustré dans La Fig.I.2. ces composants sont complétés par les systèmes d'aspiration, d'échappement, de lancement et de contrôle.

La turbine à gaz possède quatre principaux paliers :

- Le palier n° l et n° 2 supportent le compresseur et le rotor de la turbine à haute pression.
- Le palier  $n^{\circ}$  3 et  $n^{\circ}$  4 supportent le rotor de la turbine à basse pression.

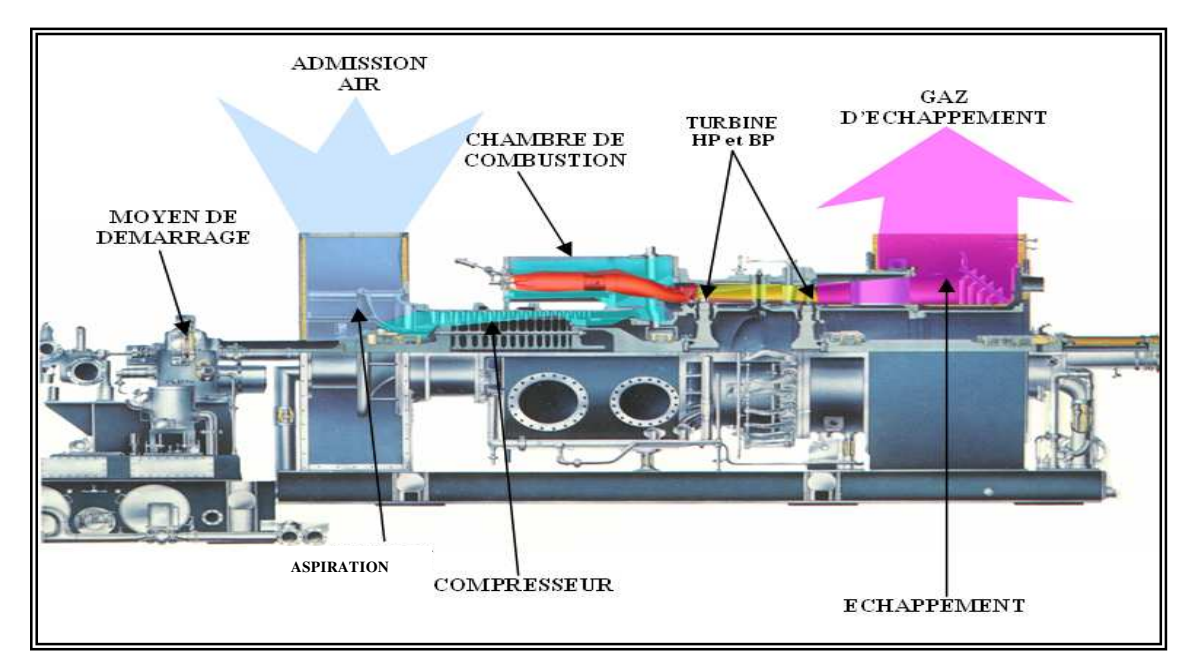

**Fig. I.2. Turbine a gaz M5332B [4]** 

#### **A. Section de compression**

Dans le compresseur, l'air est comprimé par une série d'aubes du rotor qui donnent la force nécessaire, pour comprimer l'air à chaque étage du compresseur et les aubes du stator guident l'air, pour le faire pénétrer dans les étages successifs du rotor.

Les aubes du rotor sont insérées dans des rainures et maintenues dans une position axiale par l'empilage et le bouclage au bout des rainures. Les disques et le demi-arbre sont assemblés pour maintenir la conicité, ils sont maintenus par des tirants(Fig.I.3).

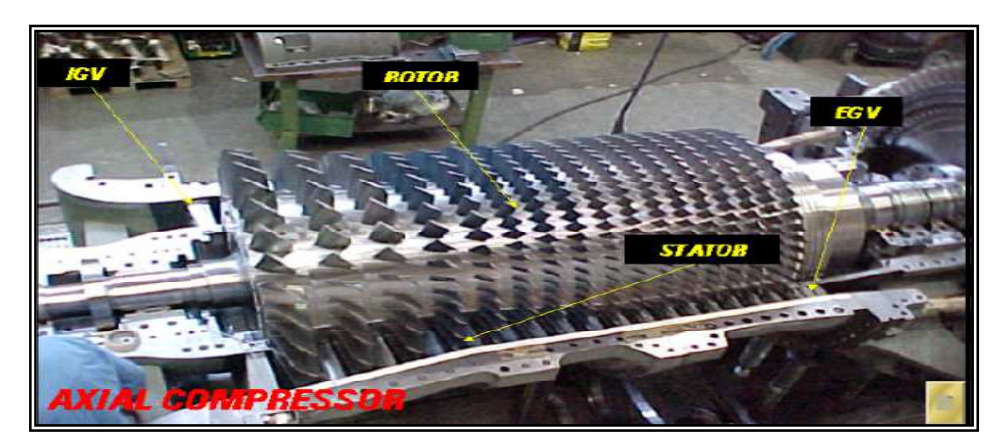

**Fig. I.3. Le compresseur axial de la turbine [5]**

Le rôle essentiel du compresseur axial est :

- Assurer l'alimentation des chambres de combustion avec l'air comprimé, pour l'opération de combustion.
- Assurer un débit et une pression aussi élevé pour avoir une grande puissance utile.
- Assurer l'air utilisé pour le refroidissement des pièces exposées aux fortes contraintes thermiques.

Dans la section compresseur la partie stator (corps du compresseur) est composée de quatre éléments principaux qui sont

#### **A.1. Le corps d'admission**

Le Corps coté aspiration du compresseur se trouve à la partie avant. Sa fonction est de diriger l'air de façon uniforme vers le compresseur et il porte le premier palier du stator(Fig.I.4).

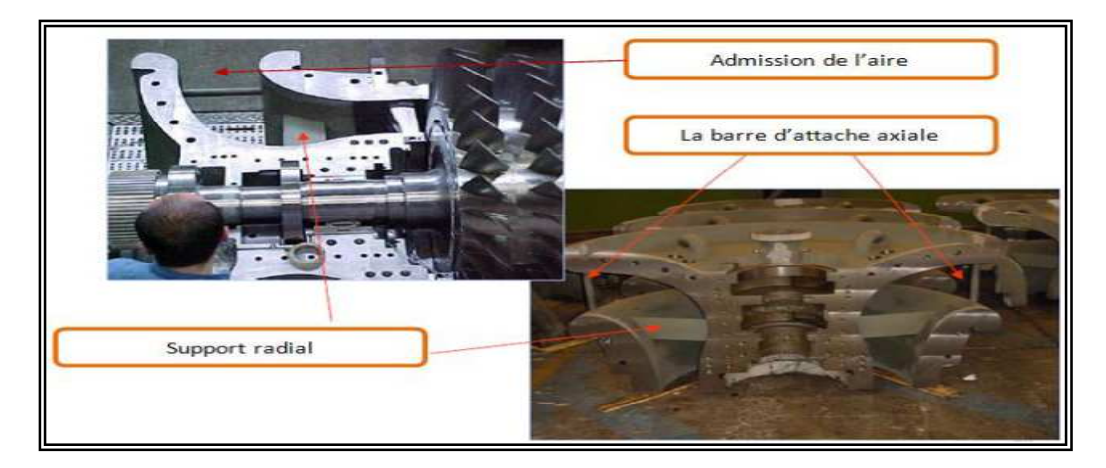

**Fig. I.4. Les corps d'admission [2]**

#### **A.2. Le corps avant du compresseur**

Le corps constituant la partie avant du compresseur contient les quatre premiers étages du stator, il transmet également les charges de structure qui viennent du corps adjacent vers le support avant.

#### **A.3. Le corps arrière du compresseur**

Corps constituant la partie arrière du compresseur contient les derniers étages du stator. Les orifices d'extraction prévus dans ce corps permettent de prélever l'air au niveau du dixième étage du Compresseur(Fig.I.5). Cet air est employé pour le refroidissement, le contrôle des pulsations au démarrage et à l'arrêt et assure également des fonctions d'étanchéité.

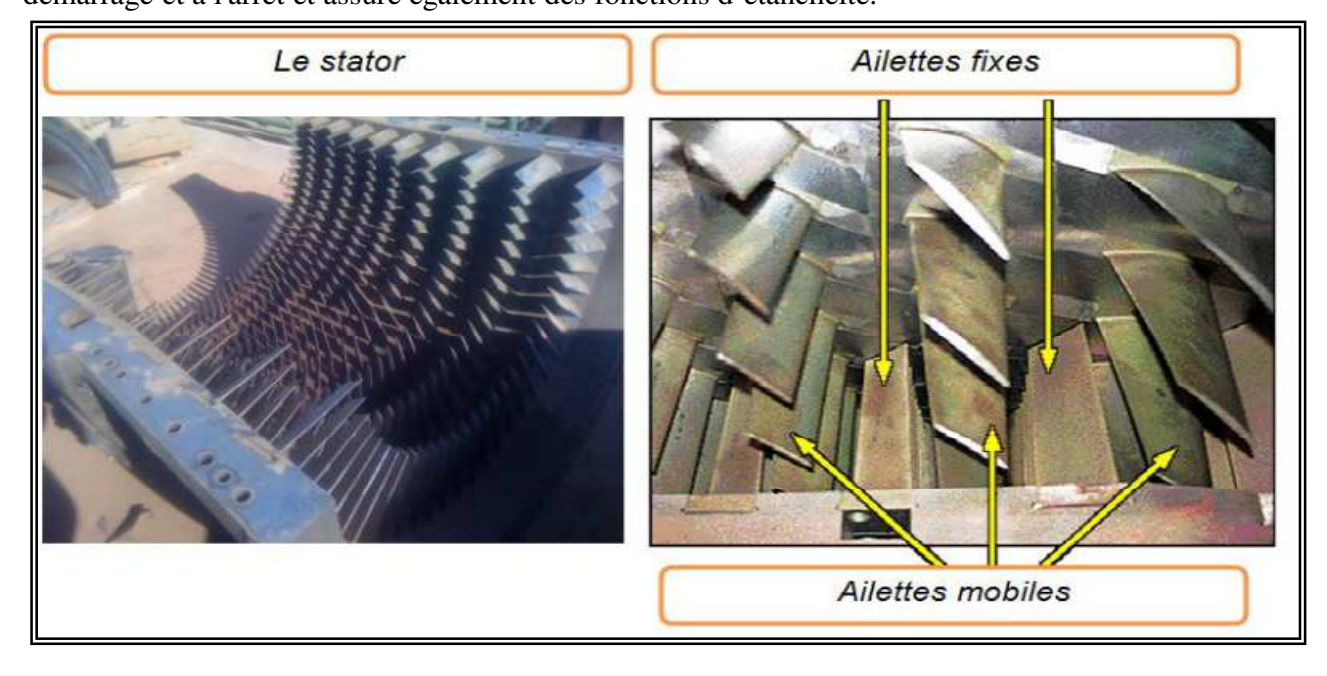

**Fig. I.5. Les ailettes fixes et mobiles du compresseur axial [2]**

#### **B. Section combustion**

La section combustion de la turbine à gaz M5332B comporte l'enveloppe de combustion qui est composée de douze corps de combustion à l'extérieure, douze ensembles chapeau et chemise de combustion, douze ensemble de pièces de transition et douze injecteurs de combustible, deux bougies d'allumage, deux détecteurs de flamme, douze tubes à foyer et divers garnitures(Fig.I.6). L'enveloppe de combustion est un élément soudé entourant la partie arrière du corps de refoulement du compresseur et recevant l'air de refoulement du compresseur à flux axial. Le combustible est envoyé dans chaque chemise des chambres de combustion par un injecteur de combustible monté dans le couvercle de cette dernière et pénétrant dans la chemise. Lorsque l'allumage se produit dans

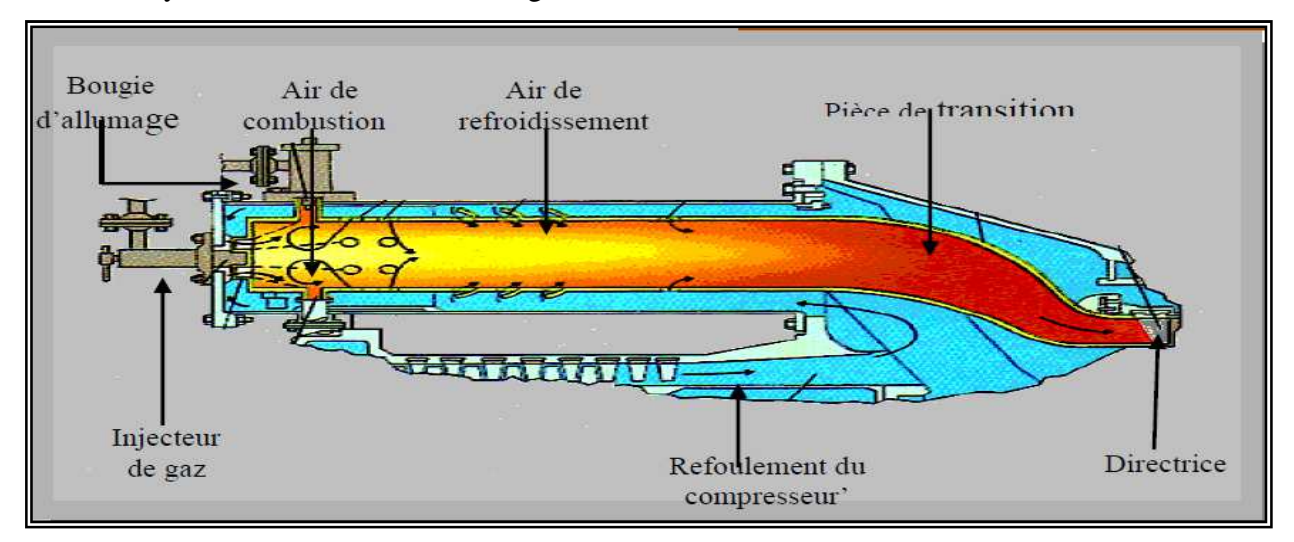

les tubes foyer, ils vont allumer le mélange air combustible des autres chambres

**Fig I.6. La distribution de l'air dans la chambre de combustion[2]**

#### **B.1. Enveloppe de combustion**

L'enveloppe de combustion soutient les douze corps de combustion qui referment les douze pièces de transition, c'est une enceinte soudée qui reçoit l'air de refoulement du compresseur à flux axial(Fig.I.7). La plaque arrière de l'enveloppe de combustion est boulonnée à la bride verticale du corps de la turbine, la plaque avant est boulonnée à la bride arrière du corps de refoulement.

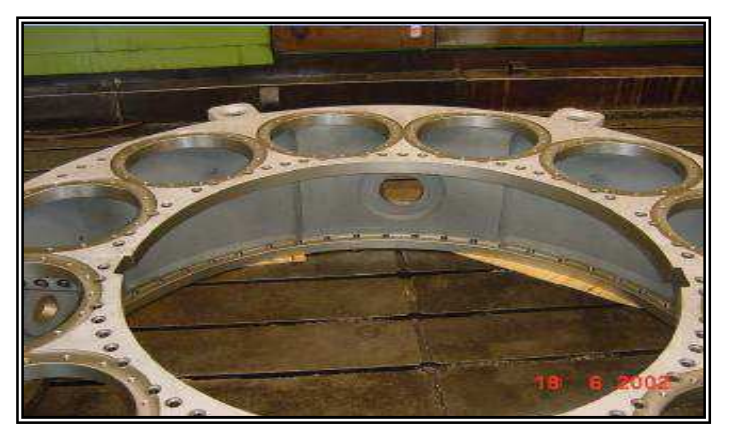

**Fig. I.7. Enveloppe de combustion[2]**

#### **C. Section de la turbine**

La section de la turbine se compose de deux étages, haute pression et basse pression :

**Etage haute pression :** Il est composé d'une directrice, de 36 aubes fixes et de 18 secteurs

(2 aubes par secteur), et de la roue turbine haute pression (fig.I.8.), de 80 aubes, qui entraîne le compresseur axial et les accessoires entraîne par l'arbre de commande, sa vitesse est toujours constante.

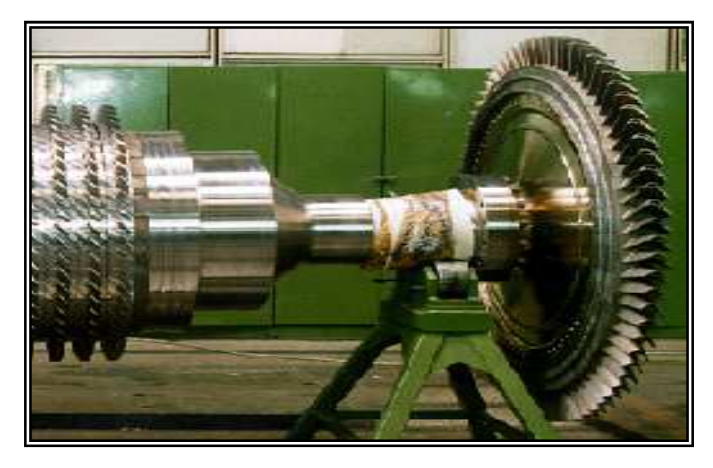

**Fig. I.8. La roue turbine haute pression[5]**

**Etage basse pression :** Il est composé :

A - d'une directrice de 36 aubes variables, placé entre l'étage haut pression et basse pression de la turbine. Ces aubes sont régulées de manière à repartir l'énergie disponible entre les deux turbines.

B - de la roue turbine basse pression (fig.I.9.) qui comporte 80 aubes reliées à leur sommet pour éviter le fluage, et qui entraîne le compresseur centrifuge (la machine couplée), elle est mécaniquement indépendante du roue haut pression, ce qui leur permet de tourner à des vitesses différentes (peut être réglée de 50% à 105% de la vitesse nominale).

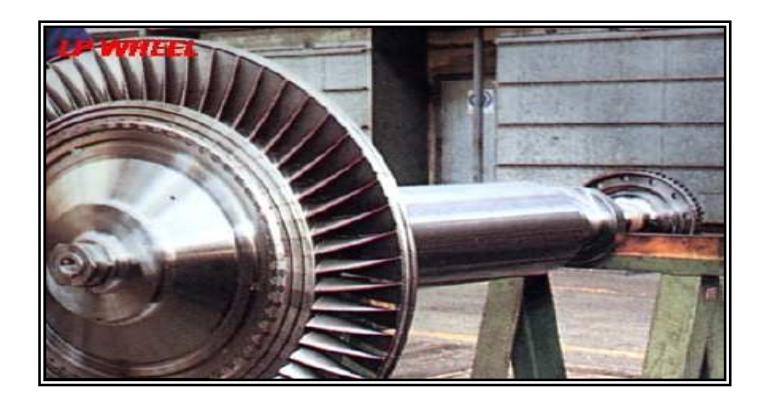

**Fig. I.9. La roue turbine basse pression[5]** 

#### **D. Section d'échappement**

Le gaz d'échappement provenant de la turbine est déchargé dans la bâche d'échappement. Le châssis d'échappement est refroidi par l'air ambiant qui pénètre à l'intérieure

#### **I.5. Caractéristiques et performances de la turbine M5332B [1]**

Une turbine à gaz utilise de l'air atmosphérique, donc, ses performances sont considérablement influencées par tous les facteurs qui ont un effet sur le débit massique de l'air refoulé au compresseur, Ces facteurs sont :

- La température ambiante.
- La pression atmosphérique.

A cet égard, les caractéristiques et les performances de la turbine M5332B, qui est l'objet de notre étude, donnés dans le tableau ci-dessous sont mesurés et calculés dans les conditions atmosphériques de chantier :

- Température moyen : 40°C, et humidité moyen: 67%

- Elévation de 746m au dessus de la mer, pression atmosphérique de 0.948 kg/cm².

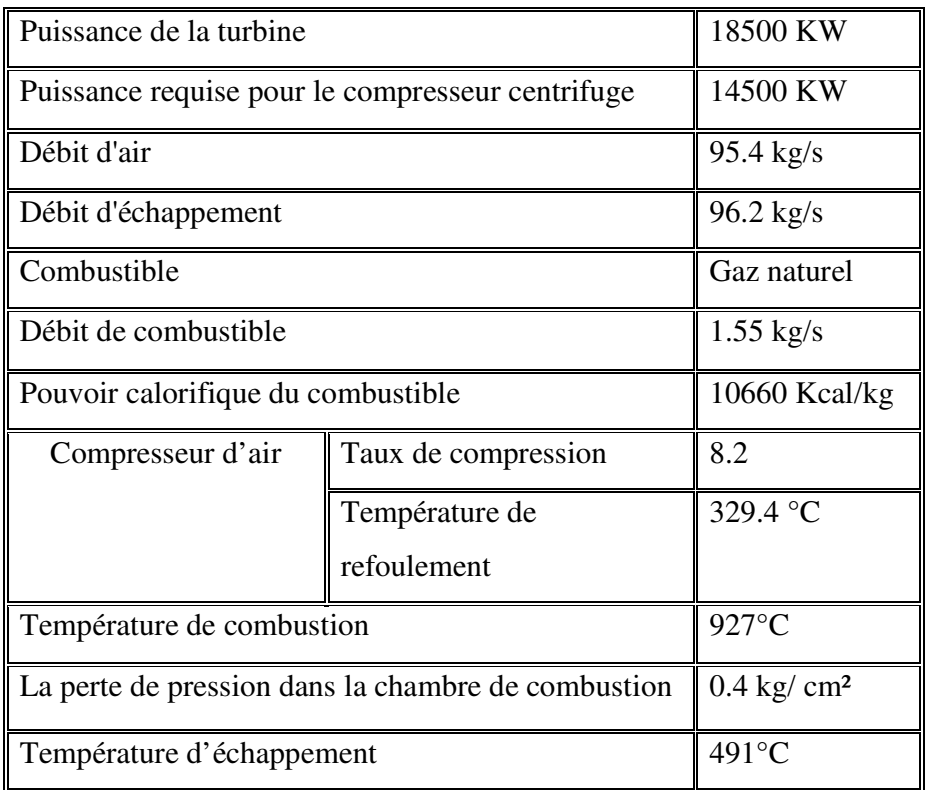

#### **Tableau I.1. Caractéristique de la turbine à gaz M5332B[1]**

#### **Partie I : étude thermodynamique**

Dans cette partie on suppose que le cycle d'une turbine à gaz est très souple de telle sorte que ses performances puissent être améliorés en ajoutant des composantes supplémentaires à un cycle simple.

#### **II.1. Cycles thermodynamique thermodynamique[2]**

Il existe un grand nombre de cycles thermodynamiques. Nous considérerons ici le cycle Brayton ,qui présente la turbine à gaz.

#### **II.1.1. Cycle simple idéal (ou cycle Brayton)**

Le cycle de Brayton pour la turbine à gaz est un cycle à pression constante, c'est -à - dire que la combustion et l' échappement se font sous pression constante, pour un cycle simple de turbine à gaz, la puissance est disponible de façon continue, tandis que dans un moteur à mouvement alternatif, la puissance n'est pas disponible que pendent la course de détente.

Les différentes étapes du cycle sont indiquées sur la fig.II.1,au point (1), l'air entre dans le compresseur, pour sortir à haute pression au point(2), il est ensuite mélangé au combustible dans la chambre de combustion, les gaz chauds continuent à s'écouler vers le point (3) et dans la turbine ces gaz sont détendus jusqu'à la pression atmosphérique au point (4).1a turbine produit la puissance mécanique pour entrainer le compresseur ou la charge.

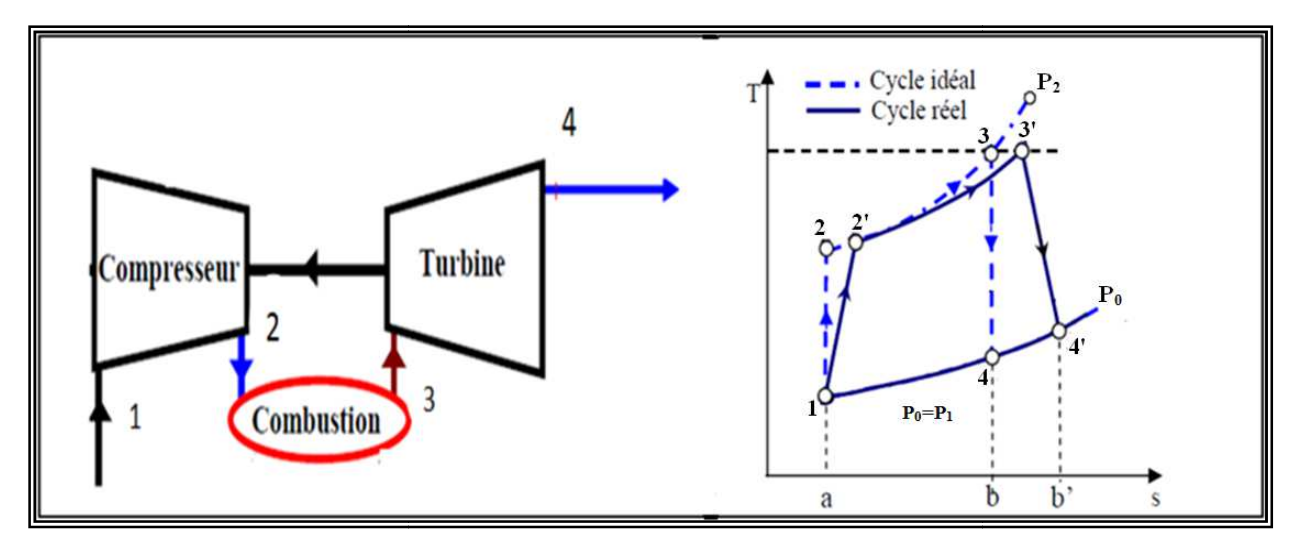

**Fig. II.1. Cycles d'une turbine à gaz** 

Dans le cycle visualisé dans la figure ci-dessus, les 4 points correspondent aux mêmes décrits auparavant. (1-2): compression isentropique (2-3): combustion isobare (3-4): détente isentropique (4-1) échappement isochore.

D'après le premier principe de la thermodynamique on a :

$$
Q + W = \Delta H + \Delta E_p + \Delta E_c \tag{II -1}
$$

En négligeant les variations d'énergie cinétique et potentielle, et en Considérant que la transformation dans le compresseur et la turbine est adiabatique  $\Rightarrow$   $Q = 0$  et ; l'air est assimilé à un gaz parfait.

$$
Donc: W = \Delta H \tag{II -2}
$$

#### **A. Le compresseur:**

On applique l'équation du premier principe entre l'entrée et la sortie en obtient :

$$
W_{1\to 2} = h_2 - h_1
$$
  
done :  

$$
W_c = W_{1\to 2} = C_p (T_2 - T_1)
$$
 (Kj/Kg) (II -3)

 $W_c$ : le travail massique ou bien la quantité d'énergie nécessaire pour comprimer 1kg d'air

Suivant l'isentropique (1-2) en introduisant la relation isentropique  $\frac{T_2}{T_1}$  $\frac{T_2}{T_1} = \left(\frac{P_2}{P_1}\right)$ γ–1 γ

Le taux de compression :  $\tau = \frac{P_2}{P_1}$  $\frac{P_2}{P_1}$  ;  $\gamma = \frac{C_p}{C_v}$  $\mathsf{C}_{\mathbf{v}}$ 

La puissance absorbée par la Compression est :

$$
\dot{W}_{1\to 2} = \dot{m}_a \times W_{1\to 2} = \dot{m}_a (h_2 - h_1)
$$
\n(II -4)

#### **B. La chambre de combustion**

Dans la chambre de combustion, il n'y a pas de travail , donc la chaleur Q2-3, fournie à la chambre de combustion de (2) à (3) est exprimée par :

$$
Q_{2\to 3} = h_3 - h_2 = C_p (T_3 - T_2)
$$
  
\n
$$
\dot{W}_{2\to 3} = \dot{m}_g C_p (T_3 - T_2)
$$
\n(II -5)

#### **C. La turbine**

Le taux de détente :

$$
\frac{P2}{P1} = \frac{P4}{P3} \qquad D'ou: P_1 = P_4 \text{ et } P_2 = P_3 \tag{II-6}
$$

En raisonnant de la même manière que pour le compresseur (détente adiabatique, avec un gaz parfait), nous obtenons :

$$
W_t = W_{3\to 4} = (h_4 - h_3) \quad \text{Kj/Kg} \tag{II -7}
$$

La puissance fournie par l a détente :

$$
\dot{W}_{3\to 4} = \dot{m}_g \times W_{3\to 4} = \dot{m}_g (h_4 - h_3)
$$
\n(II -8)

 $\dot{m}_g = \dot{m}_f + \dot{m}_a$  ;  $(\dot{m}_g)$ : débit du gaz ;  $(\dot{m}_f)$ : débit du fuel

Le travail utile :

$$
W_u = W_t - W_c = Cp_g(T_3 - T_4) - Cp_a (T_2 - T_1)
$$
 (II -9)

La puissance utile :

$$
\dot{\mathbf{W}}_{\mathbf{u}} = \dot{\mathbf{W}}_{\mathbf{t}} - \dot{\mathbf{W}}_{\mathbf{c}} \tag{II-10}
$$

Le rendement thermique est donné par la relation suivante

$$
\eta_{\text{th}} = \frac{W_{\text{util}}}{Q_{2-3}} = \frac{W_{\text{t}} - W_{\text{c}}}{Q_{2-3}} = \frac{Cp_g (T_3 - T_4) - Cp_a (T_2 - T_1)}{Cp_g (T_3 - T_2)}
$$
(II-11)

Si On considère : C $p_g = Cp_a = Cp = cst$ 

$$
\eta_{\text{ th}} = \frac{(T_3 - T_4) - (T_2 - T_1)}{(T_3 - T_2)} = 1 - \frac{T_1 \left[\frac{T_4}{T_1} - 1\right]}{T_2 \left[\frac{T_3}{T_2} - 1\right]} \text{ or } \frac{T_4}{T_1} = \frac{T_3}{T_2}
$$
(II-12)

Donc le rendement thermique :

$$
\eta_{\text{ th}} = 1 - \frac{1}{\frac{P^2}{(P^2)} \frac{\gamma - 1}{\gamma}} = 1 - \frac{1}{\tau} \frac{1}{\frac{\gamma - 1}{\gamma}}
$$
(II-13)

Le rendement augmente avec le taux de compression

#### **II.1.2. Cycle réel d'une turbine à gaz**

Les cycles réels diffèrent par l'incorporation des irréversibilités dans les transformations réelles . La compression et la détente sont pratiquement adiabatiques et irréversibles , ce qui augmente la puissance du compresseur et réduit celle de la turbine. Il en résulte une augmentation de la température des sorties du compresseur et de la turbine. Ainsi, la puissance engendrée par la turbine sera inférieure à celle du cycle idéal, alors que celle requise par le compresseur sera supérieure**.** 

#### **A. Phase de compression**

L'air est comprimé, dans le compresseur, de la pression  $P_1$  jusqu'à la pression de sortie  $P'_2$ . la compression est accompagné d'une élévation de température de  $T_1$  à  $T_2'$ .

1-2': le processus réel est accompagne, des pertes, qui se traduisent par une augmentation d'entropie

 $\Delta S = S_2'$ -S<sub>1</sub> Donc pour la compression de P<sub>1</sub> à P<sub>2</sub>', l'augmentation de la température à travers le compresseur est plus grande pour le cycle réel, et par conséquent le travail et la puissance absorbée sont plus importants que pour le cycle idéal.

On définie le travail et la puissance par les expressions suivantes :

$$
W_{1 \to 2'} = C p_a (T_2' - T_1) \tag{II-14}
$$

$$
\dot{W}_{1\to 2'} = \dot{m}_a C p_a (T_2' - T_1)
$$
\n(II-15)

T D : Température (réelle) à l'état 2 2'.

On appelle le rendement isentropique de compression, le rapport entre le travail changé dans une<br>
transformation isentropique et le travail réel.<br>  $\eta_{\text{isc}} = \frac{\text{travail isentropique}}{(II-16)}$ transformation isentropique et le travail réel.

$$
\eta_{\text{isc}} = \frac{\text{travail isentropique}}{\text{travail real}} < 1\tag{II-16}
$$

#### **B. Phase de combustion**

• Bilan de débit massique :

 $\dot{m}_g = \dot{m}_f + \dot{m}_a$  ;  $(\dot{m}_g)$ : débit du gaz;  $(\dot{m}_f)$ : débit du fuel

• Bilan énergétique:

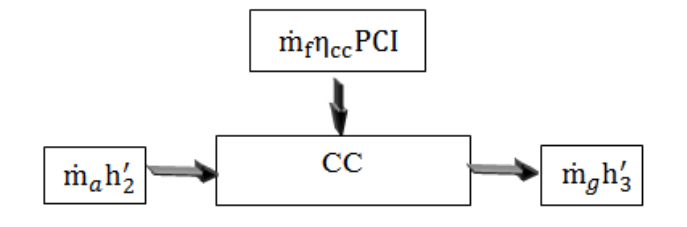

Le bilan énergétique s'écrit :

$$
\dot{m}_a h'_2 + \dot{m}_f \eta_{cc} PCI = (\dot{m}_f + \dot{m}_a) h'_3 \tag{II-17}
$$

 $\eta_{\rm cc}$ : rendement de la chambre de combustion<br>PCI : Pouvoir calorifique inferieur du carbura

PCI : Pouvoir calorifique inferieur du carburant

En développant cette équation et en divisant par le débit d'air, nous aurons :

$$
\text{Où: } \text{Cp}_a \text{T}_2' + \eta_{cc} \text{ f PCI} = (1 + \text{f}) \text{Cp}_g \text{T}_3' \tag{II-18}
$$

$$
f = \frac{\dot{m}_f}{\dot{m}_a}
$$
; f : rapport de débit massive(fuel/air).

 $T_3'$ : Température à l'état 3'.

 $Cp_g$ : Chaleur spécifique à pression constante des gaz.

Cp<sub>a</sub>: Chaleur spécifique à pression constante de l'air.

On définie la perte de pression  $(\Delta P)$  dans la chambre de combustion par l'expression

$$
\Delta P = \frac{P_2^{'} - P_3^{\prime}}{P_2^{\prime}}; (\Delta P < 0.05)
$$

L'élévation de la température due à la combustion est :

$$
T_3' = \frac{Cp_a T_2' + \eta_{cc} f PCI}{(1+f)Cp_g} \tag{II-19}
$$

La quantité de chaleur fournie à la chambre de combustion est :

$$
Q_{2' \to 3'} = Cp_g (T_3' - T_2') \tag{II-20}
$$

La puissance calorifique due à la combustion :

$$
\dot{Q}_{2^{'}\to 3^{'}} = \dot{m}_g C p_g (T_3' - T_2') = \dot{m}_a (1 + f) C p_g (T_3' - T_2')
$$
\n(II-21)

#### **C. Phase turbine**

A l'entrée de la turbine :  $P'_3 = (1 - \Delta P) \times P'_2$ 

La détente des gaz brulés dans la turbine, de la pression  $P'_3$  jusqu'à la pression de sortie  $P'_4$  est accompagnée d'une diminution de température de  $T'_3$  à  $T'_4$ .

Le rendement isentropique de la turbine est :

$$
\eta_{\text{isc}} = \frac{\text{travail reel}}{\text{travail isentropique}} = \frac{W_{3'-4'}}{W_{3-4}} = \frac{T_3' - T_4'}{T_3 - T_4} \text{ D'où : } T_4' = T_3' - \eta_{\text{isd}}(T_3 - T_4)
$$
(II-22)

 $T_4$ : température réelle à la sortie de la turbine

Dans le cas d'une turbine, le processus de détente est adiabatique, la puissance reçue par Le fluide  $W_{3'-4'}$  est inférieure à la valeur absolue à la puissance  $W_{3-4}$  qu'aurait théoriquement développé une transformation isentropique.

Avec l 'hypothèse des chaleurs spécifiques constantes entre l'entrée et la sortie turbine, on peut écrire que le travail et la puissance réelle fournie par la détente est :

$$
W_{3'-4'} = h'_4 - h'_3 = Cp_g (T'_4 - T'_3)
$$
  
\n
$$
\dot{W}_{3'-4'} = (\dot{m}_a + \dot{m}_f) Cp_g(T'_4 - T'_3)
$$
\n(II-23)

#### **D. Le rendement de l'installation**

• Le travail net : est défini comme l'expression suivant:

$$
W_{\text{net}} = W_{3'-4'} - W_{1-2'} \tag{II-24}
$$

• puissance nette :

La puissance nette, est définie comme la différence entre la puissance réelle fournie par la turbine, est celle réellement absorbée par le compresseur.

$$
W_{\text{net}} = \dot{W}_{3'-4'} - \dot{W}_{1-2'} \tag{II-25}
$$

• Rendement thermique :

Le rendement thermique est défini comme étant le rapport entre la puissance nette fournie par la turbine et la quantité de chaleur fournie par la combustion.

$$
\eta_{th} = \frac{W_{net}}{Q_{2'-3'}}
$$
 (II-25)

#### **Partie II : A Amélioration de performances**

Dans cette deuxième partie on propose un procédés afin d'améliorer les performances de la turbine. Le procédé proposé est récupération des calories d'échappement**.** 

#### **II.2. Cycle de régénération[1]**

Le cycle de régénération consiste à récupérer la chaleur latente des gaz d'échappement et à l'utiliser pour augmenter la température de l'air fourni par le compresseur avant qu'il soit envoyé dans la chambre de combustion.

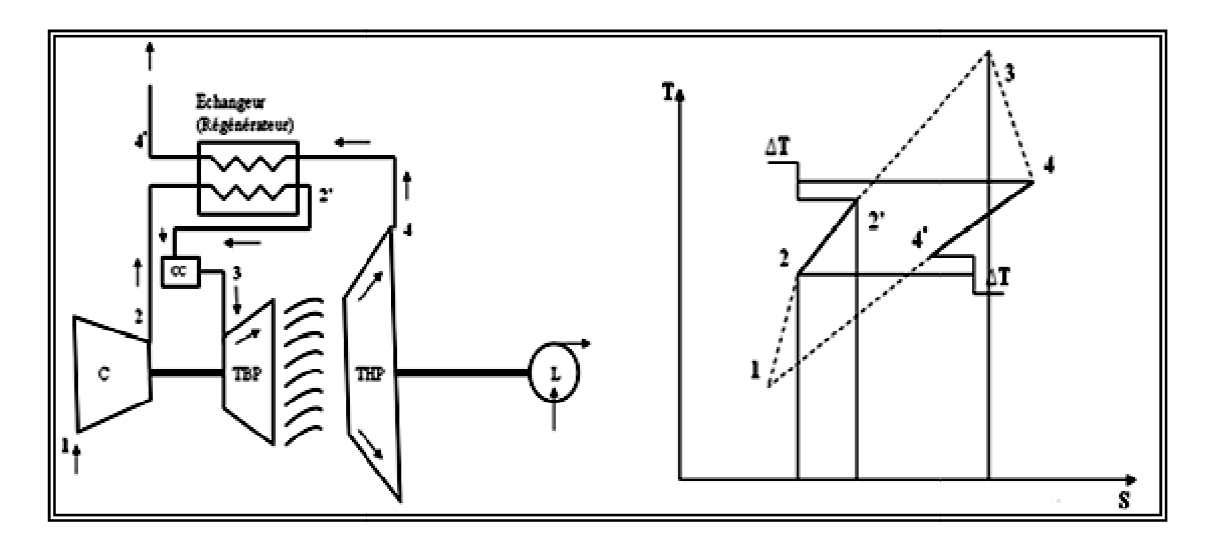

Fig. II.2. Cycle de régénération (turbine à gaz à deux arbres)[1]

 Le transfert de chaleur des gaz d'échappement à l'air refoulé par le compresseur a lieu dans un échangeur (régénérateur). Dans ce système, la chaleur à f fournir par le combustible dans la chambre de combustion afin d'atteindre le point 3,  $Q_{2^2-3}$ , est réduite à l'aire située sous le tronçon d'isobare 2'-3 dans le diagramme T-s de la figure II.2 ci-dessus, alors que la chaleur économisée<br>est représentée par l'aire située sous le tronçon d'isobare 2 - 2', la chaleur fournie par le<br>combustible dans le cycle simp est représentée par l'aire située sous le tronçon d'isobare 2 - 2', la chaleur fournie par le combustible dans le cycle simple, Q 2-3, étant représentée par l'aire située sous Le rendement thermique du système est défini par :

$$
\eta_{\scriptscriptstyle th} = \frac{w_{\scriptscriptstyle net}}{Q_{\scriptscriptstyle h}} \tag{II-26}
$$

Dans le cycle de régénération (fig.II.2), la chaleur fournie par le combustible est seulement Q<sub>2'-3</sub>  $t$ andis que dans le cas d'un cycle simple elle est égale à  $Q_{2,3}$ . Ainsi, le rendement du cycle avec régénération  $(\eta_r)$  sera relié à celui du cycle simple  $(\eta_s)$  par : (II-26)<br>ible est seulement (<br>ndement du cycle a

$$
\eta_r = \eta_s \frac{Q_{2-3}}{Q_{2-3}} \tag{II-27}
$$

Le terme  $2^{\prime}-3$  $2 - 3$ − − *Q*  $Q_{2-3}$  est toujours supérieur à 1, il représente le gain du cycle de régénération par

rapport au cycle simple, en termes d'économie d'énergie thermique. Ce gain est d'autant plus grand que la chaleur *Q2'-3* fournie par le combustible est plus petite; ceci correspond à la différence entre la chaleur *Q2-3* du cycle simple et la chaleur échangée à l'intérieur du régénérateur *Q2-2'*.

L'avantage de la régénération augmente proportionnellement au potentiel représenté par la différence de température (T4-T*2*). Pour cette raison, la régénération n'est pas pratiquée sur les machines à taux de compression élevé (> 14 à 15), ne disposant pas d'un potentiel suffisant ; elle est même impossible sur les moteurs à réaction d'avion, où T4 est inférieure à T*2*.

#### **II.3. Application de la régénération sur la turbine M5332B[1]**

La turbine M5332B fournie par HITASHI est prédisposée pour fonctionner en cycle de régénération ; il suffit simplement d'ajouter le régénérateur, les conduites d'air et de gaz et une cloison qui servira à orienter l'air vers le régénérateur. La turbine est déjà dotée de brides de raccordement et présente un potentiel de régénération assez intéressant  $(T_4 - T_2 \approx 160^{\circ}C)$ 

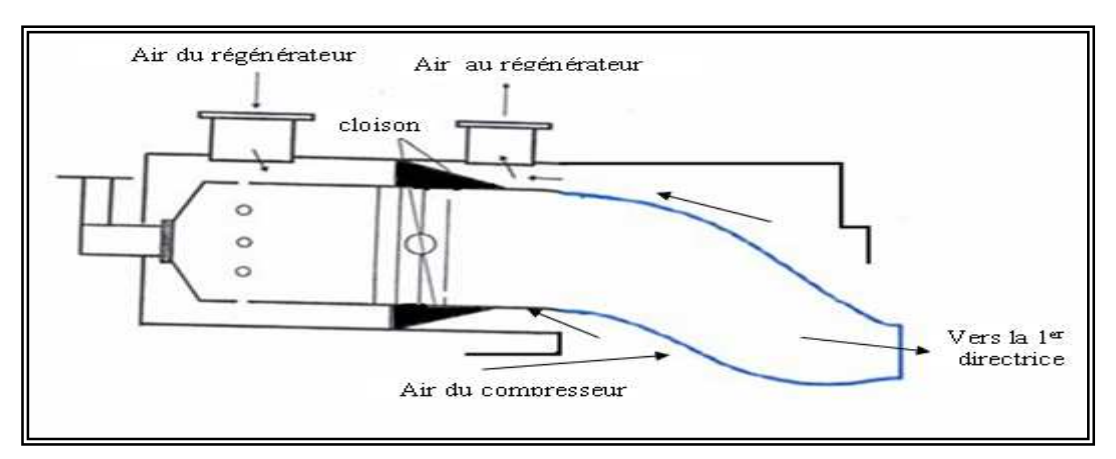

 **Fig. II.3. Schéma représenter l'orientation de l'air vers le régénérateur[1]**

La figure ci-dessus montre le cloison qui empêche l'air d'entrer directement dans la zone de combustion et le dirige vers la sortie, qui est raccordée à la tuyauterie d'admission du régénérateur par une bride. Après avoir traversé le régénérateur, l'air entre à nouveau dans la chambre de combustion à une température plus élevée par une autre bride qui relie la sortie du régénérateur à la chambre de combustion.

Le régénérateur est un échangeur à tubes et calandre, les gaz d'échappement y traversent des faisceaux tubulaires, tandis que d'air circule dans l'espace aménagé entre la calandre et ces derniers, l'échange thermique entre les deux fluides se fait à contre-courant(Fig.II.4).

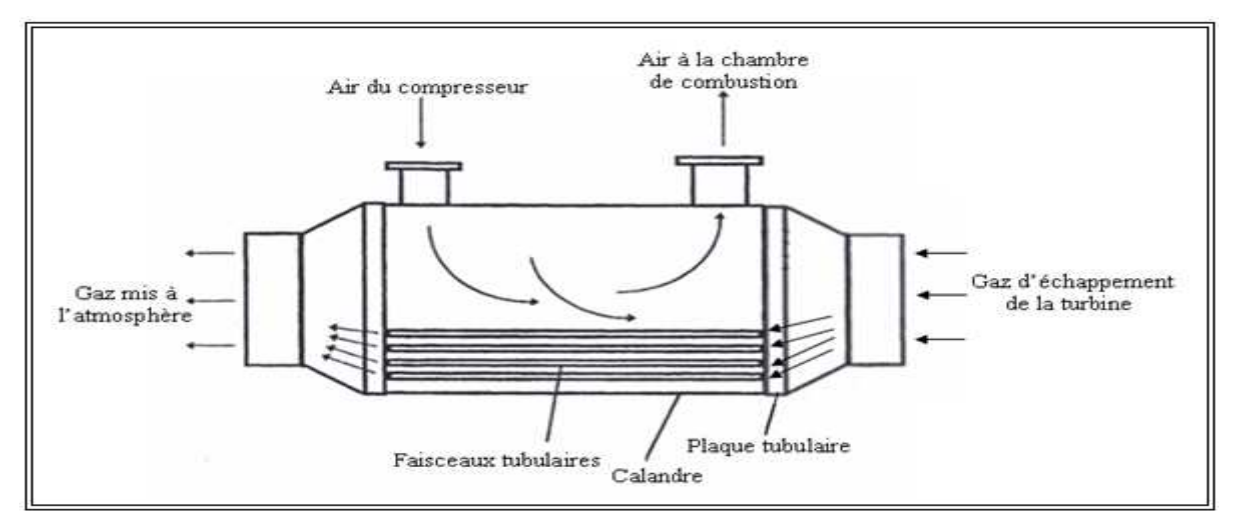

**Fig. II.4. Schéma fonctionnel du régénérateur[1]** 

#### **II.4. Description des échangeurs de chaleur faisceau et calandre**

L ' échangeur est constitué par un faisceau de tubes montés sur deux plaques tubulaires et portant un certain nombre de chicanes. A chaque extrémité, sont fixées les boites de distribution qui assurent la circulation du fluide à l'intérieur du faisceau en une seule ou plusieurs passes. Le faisceau est logé dans une calandre, munie de tubulures d'entrée et de sortie pour le second fluide qui circule à l'extérieur des tubes suivant le chemin imposé par les chicanes(Fig.II.5).

Tous les éléments entrant dans la construction de ces échangeurs ont fait l'objet d' une normalisation publiée par la T.E.M.A (Standards of Tubular Exchanger Manufacturers Association) qui spécifie les caractéristiques mécaniques et thermiques correspondant aux diverses conditions de fonctionnement. Cette normalisation est complétée par d' autres codes tels que ceux de I'A.P.I. et de l'A S M E [12].

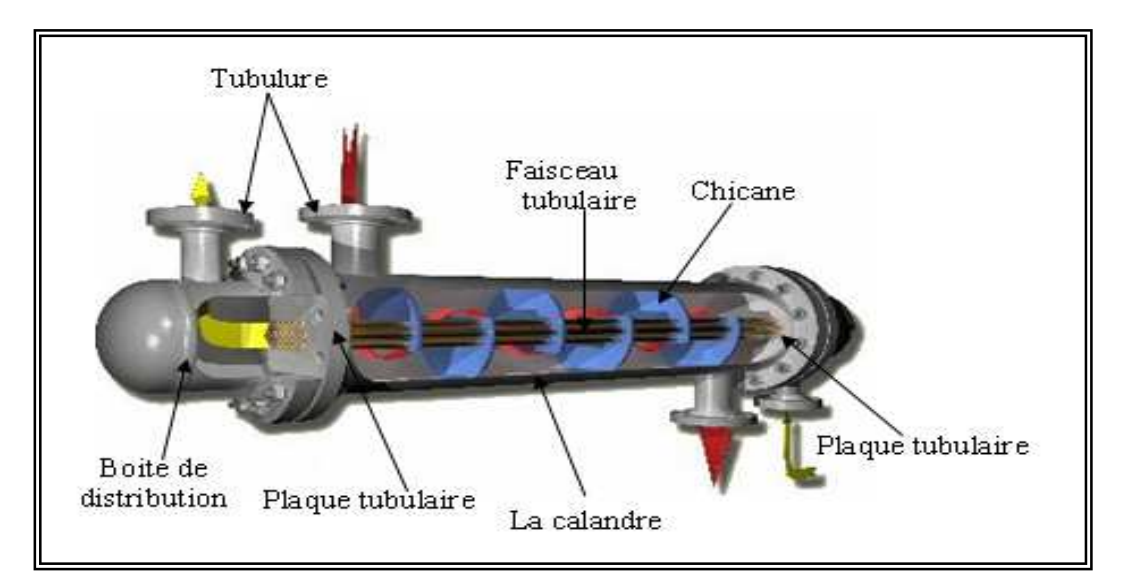

**Fig. II.5. Echangeur à tubes et calandre[7]** 

Les tubes sont fixés à chacune de leurs extrémités dans deux plaques tubulaires. La perforation des trous dans ces plaques est normalisée; elle s'effectue selon une disposition soit au pas carré, soit au pas triangulaire comme montre la figure ci dessous. Le pas triangulaire permet de placer environ 10% de tubes de plus que le pas carré sur une plaque tubulaire de diamètre donné, mais en contre partie, la disposition des tubes rend impossible leur nettoyage extérieur par insertion de grattoirs ou de racloirs à travers le faisceau. Pour ces appareils, il faut avoir recours au nettoyage chimique et réserver leur emploi pour des fluides propres.

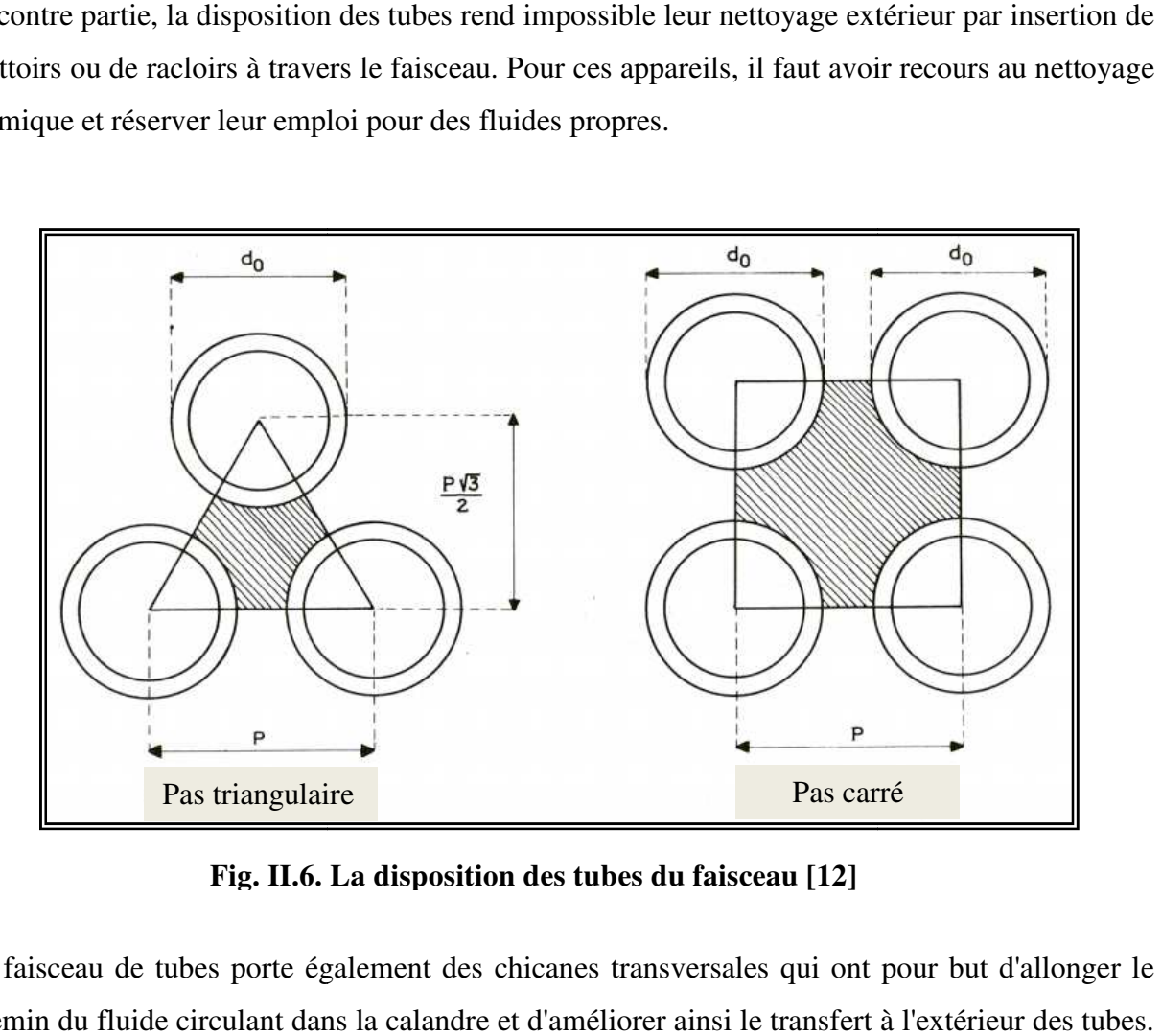

**Fig. II.6. La disposition des tubes du faisceau [12]**

Le faisceau de tubes porte également des chicanes transversales qui ont pour but d'allonger le chemin du fluide circulant dans la calandre et d'améliorer ainsi le transfert à Ces chicanes assurent en outre la rigidité du faisceau et sont solidaires de la plaque tubulaire fixe au moyen de tirants et entretoises. Elles sont généralement constituées par un disque ayant un diamètre légèrement inférieur à celui de la calandre et comportant un segment libre[12].

#### **III.1. Introduction**

Dans ce chapitre, nous allons présenter les équations générales qui régissent les phénomènes de transfert de chaleur et de pertes de charge dans les échangeurs à tubes et calandre, en vue de les appliquer dans le calcul de dimensionnement du régénérateur.

## **III.2. Étude du transfert de chaleur dans les échangeurs à tubes et calandre III.2.1. Équations fondamentales[12]**

Quel que soit le type d'échangeur utilisé, si l'on ne prend en considération que les conditions d'entrée et de sortie des deux fluides, il est possible d'établir le bilan thermique global de l'appareil en écrivant que la quantité de chaleur Q perdue par le fluide chaud est égale à celle prise par le fluide froid, si l'on néglige les pertes thermiques :

$$
Q = m(h_2 - h_1) = M(H_1 - H_2)
$$
\n(III-1)

Les lettres majuscules sont réservées pour le fluide chaud, les minuscules pour le fluide froid, alors que les indices 1 et 2 correspondent respectivement aux conditions d' entrée et de sortie. *M* et *m* désignent les débits massiques des fluides; H et h, les enthalpies des fluides en fonction de leurs températures T et t.

Par ailleurs, on peut appliquer l'équation de Fourier à l'ensemble de l'appareil

$$
Q = AF \frac{\Delta T_m}{\sum R} = UAF \Delta T_m \tag{III-2}
$$

avec,

A : surface totale d'échange offerte par l'appareil;

U : coefficient de transfert global;

 $\Delta T_{\text{m}}$  : différence de température moyenne entre les deux fluides.

F : facteur de configuration qui est fonction de la disposition des fluides l'un par rapport à l'autre (contre courant, parallèle, etc…) et du nombre de passes ; la valeur de F est lue sur un abaque avec les températures d'entrée et de sortie des fluides comme paramètres.

#### **III.2.2. Coefficient de transfert global U [12]**

#### **III.2.2.1. Expression générale**

Pour un élément de tube de longueur dL, le flux de chaleur correspondant dQ traversera cinq résistances(Fig.III.1) :

 $R_0 = 1/h_0$  : résistance dans le fluide à l'extérieur du tube, égale à l'inverse du coefficient du film externe.

Rs0 : résistance due au film d'encrassement déposé sur l'extérieur du tube

- $R_t$  : résistance due à la paroi métallique du tube (cette résistance peut être négligée dans les calculs)
- $R_{si}$  : résistance due au film d'encrassement déposé à l'intérieur du tube;
- $R_i = 1/h_i$  : résistance dans le fluide à l'intérieur du tube, égale à l'inverse du coefficient du film interne.

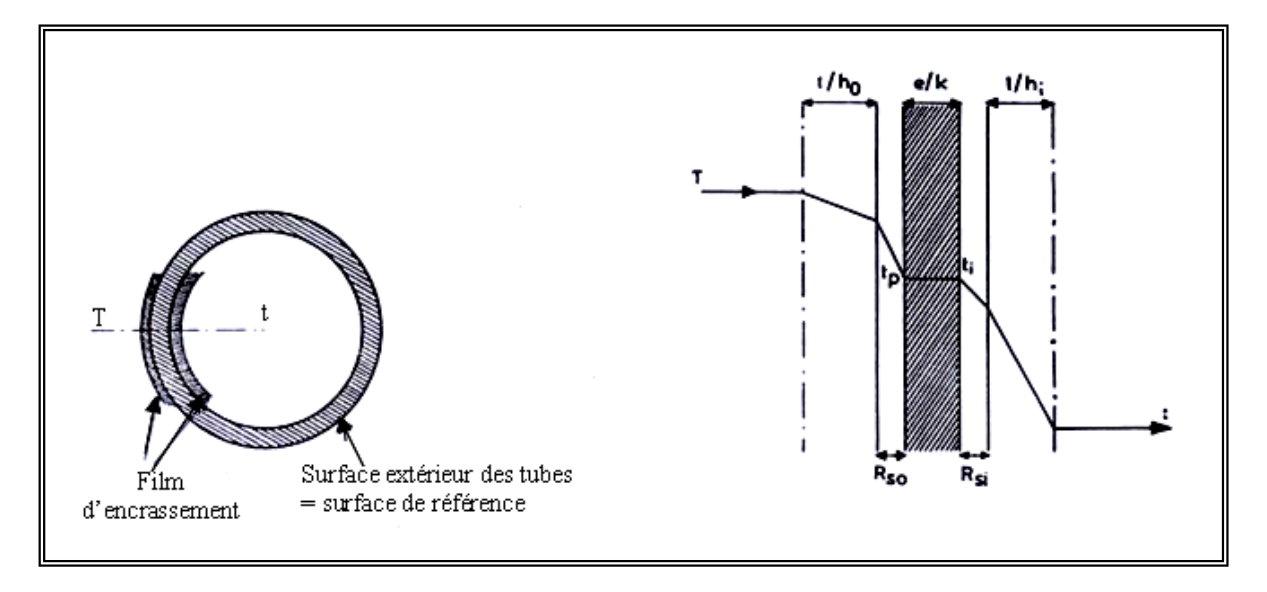

**Fig. III.1 Résistances thermiques[12]** 

Comme ces résistances s'expriment en h m<sup>2</sup> °C/kcal, il est nécessaire de rapporter tous ces termes à la même surface. On convient de choisir, en référence, la surface extérieure du tube, ce qui amène à corriger les résistances intérieures  $R_{si}$  et  $R_i$  en les multipliant par le rapport  $d_0/d_i$  des diamètres extérieur et intérieur du tube. Ces résistances corrigées s'écriront:

$$
R_{si0} = R_{si} (d_0/d_i)
$$
 (III-3)

$$
h_{i0} = h_i(d_i/d_0)
$$
 (III-4)

Dans ces conditions, la résistance globale au transfert, égale à la somme des quatre résistances précédentes :

$$
R_s = \frac{1}{h_0} + R_{s0} + R_{si0} + \frac{1}{h_{i0}} = \frac{1}{U_s}
$$
 (III-5)

Us est le coefficient de transfert sale relatif à l'élément de tube dL. Lorsque cet élément est neuf, les résistances  $R_{so}$  et  $R_{si}$  sont nulles.

La détermination des coefficients de transfert locaux U<sub>s</sub> nécessite l'estimation des coefficients de film  $h_i$  et  $h_0$  ainsi que des résistances d'encrassement  $R_{si}$  et  $R_{s0}$ .

#### **III.2.2.2. Calcul du coefficient du film interne h<sup>i</sup>**

Le calcul du coefficient de film en convection forcée à l'intérieur d'un tube pour les gaz se fait par l'expression [12]

$$
h_i = j_h \frac{\lambda}{d_i} \left( \frac{C_p \mu}{\lambda} \right)^{\frac{1}{3}} \left( \frac{\mu}{\mu_i} \right)^{0.14}
$$
 (III-6)

Dans le cas d'un régime laminaire (R<sub>e</sub><2100) :  $j_h = 1.86 \left( R_e \frac{d_i}{L} \right)^3$ 1 1.86  $R_e \frac{a_i}{I}$ J  $\left(R_e \frac{d_i}{1}\right)$ l ſ = *L*  $j_h = 1.86 \left( R_e \frac{d_i}{I} \right)$  $(III-7)$ 

Tandis que pour un régime turbulent ( $R_e$ >10000) :  $j_h = 0.027 (R_e)^{0.8}$ (III-8)

le nombre de Reynolds étant défini ici par:  $\mu$  $R_e = \frac{d_i G}{dt}$ (III-9)

 Où *G* = *u*ρ représente la vitesse massique. µ est la viscosité dynamique et ρ la masse volumique

#### **III.2.2.3.** Calcul du coefficient du film externe h<sub>0</sub>

Quels que soit la géométrie de l'enceinte autour du tube, tous les auteurs et expérimentateurs sont d'accord pour présenter l'expression du coefficient de film externe sous une forme analogue à celle de l'équation (III-6) en régime turbulent. La difficulté réside dans le fait qu'il faut déterminer un débit massique moyen.

L'écoulement dans la calandre s'effectue selon la disposition des chicanes et l'on peut distinguer grossièrement deux types de courant :

- un courant principal qui évolue, tantôt perpendiculairement au faisceau entre les chicanes, tantôt parallèlement au faisceau à l'aplomb des chicanes;
- de nombreux courants secondaires de fuite, dus aux tolérances de construction entre chicanes et calandre, et entre tubes et chicanes.

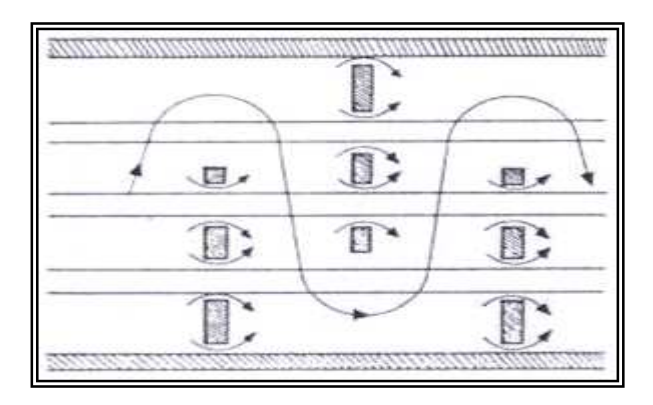

**Fig. III.2. Ecoulement du fluide à travers la calandre[12]** 

•

Cependant, compte tenu de l'effort de normalisation réalisé dans la construction de ces appareils, il a été possible d'établir des corrélations convenables permettant d'utiliser une forme d'équation analogue à l'équation (III-6). Kern définit un seul débit moyen pour l'ensemble de l'appareil, il utilise à cet effet un diamètre équivalent qu'il définit par les équations (III.10 et 11) selon la disposition des tubes :

$$
\text{Pas carré : } D_e = \frac{4P^2}{\pi d_0} - d_0 \tag{III-10}
$$

Pas triangulaire :  $D_e = \frac{3.464I}{I} - d_0$ 0  $\frac{3.464P^2}{4} - d$ *d*  $D_e = \frac{3.464P^2}{\pi d_e} -$ (III-11)

Où : P est le pas des tubes, et  $d_0$ , le diamètre extérieur des tubes.

Pour des chicanes normalisées dont la hauteur du segment libre représente 25% du diamètre intérieur de la calandre, Kern calcule la vitesse massique transversale  $G_{ct}$ , qu'il utilise en association avec le diamètre équivalent De dans la formule suivante pour la détermination du coefficient du film externe, formule valable uniquement en régime turbulent  $(R_e > 2 100)$ :

$$
h_0 = j_h \frac{\lambda}{D_e} \left(\frac{C_p \mu}{\lambda}\right)^{\frac{1}{3}} \left(\frac{\mu}{\mu_t}\right)^{0.14}
$$
 (III-12)

$$
Avec: \t j_h = 0.36(R_e)^{0.55}
$$
\t(III-13)

Où le nombre de Reynolds modifié,  $\mu$  $e = \frac{D_e O_{ct}}{I}$  $R_e = \frac{D_e G_{ct}}{2}$ (III-14)

$$
G_{ct} = \frac{\mathbf{m}}{a_{ct}}
$$
 in étant le début massive (III-15)

$$
a_{ct} = \frac{D_c}{P}(P - d_0)B
$$
, aire de passage. (III-16)

*B*, l'espace entre les chicanes et  $D_c$  le diamètre intérieur de la calandre.

#### **III.2.2.4. Les températures caloriques des deux fluides**

Les équations précédentes permettent le calcul des coefficients de film locaux  $h_0$  et  $h_{i0}$  pour un élément d'échange dL. Il ressort de ces équations que les coefficients de film sont fonction des propriétés physiques des fluides, donc de leurs températures T et t. Il est donc nécessaire de définir pour les deux fluides des températures moyennes  $T_c$  et  $t_c$ , appelées généralement températures caloriques [12], qui servirons de référence pour le calcul des propriétés physiques qui interviennent dans les expressions des coefficients de film  $h_0$  et  $h_{i0}$ .

La différence des températures  $(T_c-t_c)$ , calculée en admettant une variation linéaire de U en fonction de la température, est toujours sensiblement très voisine de la différence de température moyenne logarithmique (DTLM), calculée en supposant U constant. Par conséquent, la DTLM permet le calcul direct du facteur F<sub>c</sub>, puis des températures caloriques par les expressions suivantes :

$$
t_c = t_1 + F_c(t_2 - t_1) \tag{III-17}
$$

$$
T_c = T_2 + F_c (T_1 - T_2)
$$
 (III-18)

$$
\text{Où } F_c = \frac{DTLM - \Delta t_{fr}}{\Delta t_{ch} - \Delta t_{fr}}, \qquad \text{avec : } \Delta t_{ch} = T_1 - t_2 \qquad \text{et} \qquad \Delta t_{fr} = T_2 - t_1 \tag{III-19}
$$

#### **III.2.2.5. Les résistances d'encrassement**

Après un certain temps d'utilisation, il se produit des dépôts à l'intérieur et à l'extérieur des tubes, dépôts qui introduisent des résistances  $R_{si}$  et  $R_{s0}$  au transfert de chaleur, de sorte que le coefficient de transfert global U diminue. Il est donc indispensable de calculer la surface d'échange de l'échangeur pour la valeur minimale admissible du coefficient de transfert quand l'échangeur est sale. On a l'habitude de considérer qu'un appareil tubulaire doit pouvoir fonctionner pendant une année sans nettoyage. Les valeurs des résistances  $R_{si}$  et  $R_{s0}$  des films après un an de service ont été établies empiriquement, grâce à l'expérience industrielle des utilisateurs, en fonction de la nature des fluides utilisés. On trouvera dans la T.E.M.A. une liste de valeurs  $R_s$  correspondant aux divers produits [12].

#### **III.3. Etude de la perte de charge dans les échangeurs à tubes et calandre**

Les deux fluides qui traversent l'échangeur s'écoulent sous l'effet d'un potentiel mesuré par la différence de pression ∆P entre l'entrée et la sortie et que l'on appelle la perte de charge. La valeur de cette perte de charge est fonction de la vitesse de circulation des fluides et de leurs caractéristiques physiques : masse volumique et viscosité, ainsi que de la géométrie de l'échangeur.

D'après Kern, la perte de charge totale due à la circulation du fluide à l'intérieur des tubes est:

$$
\Delta P_t = \frac{n_c \times n_t \times G_t^2}{1.271 \times 10^{15} \times d} \times \left[ \frac{f_t \times l}{d_i \times \phi_t} + 2 \right]
$$
 avec : (III-20)

n<sub>c</sub> : nombre de passes côté calandre

 $n_t$ : nombre de passes côté tube

 $G_t$ : vitesse massique côté tube

- d ; densité du fluide côté tube
- d<sub>i</sub>: diamètre intérieur des tubes
- $f_t$ : coefficient de frottement dans le tube

#### l : longueur des tubes

$$
\Phi_t = \left(\frac{\mu}{\mu_t}\right)^{0.14} \approx 1
$$
: terme correctif

En ce qui concerne le coefficient de frottement, on a :

Dans le cas d'un régime laminaire (R<sub>e</sub><2100):

\n
$$
f_t = \frac{32}{\text{Re}} \tag{III-21}
$$

Tandis que pour un régime turbulent (R<sub>e</sub>>2100) :  $f_t = 0.00280 + 0.250(R_e)^{-0.32}$ (III-22)

Pour la perte de charge à l'extérieur des tubes, Kern simplifie le problème en ne prenant en considération que les échangeurs pour lesquels la hauteur du segment libre de la chicane est égale au quart du diamètre intérieur de la calandre et emploie le diamètre équivalent De pour établir la valeur du nombre de Reynolds :

$$
\text{Re}_{ct} = \frac{D_e \times G_{ct}}{\mu}
$$
 (III-22)

La perte de charge est calculée par l'équation de Fanning modifiée :

$$
\Delta P_c = \frac{n_c \times f_{ct} \times G_{ct}^2 \times (N_c + 1) \times D_c}{1.271 \times 10^{15} \times d \times D_e \times \phi_c}
$$
 (III-23)

Le coefficient de frottement f<sub>ct</sub> est donné en fonction de Re<sub>ct</sub> et la distance parcourue par le fluide est égale à  $(Nc + 1) D_c$ .

Avec :

 $G_{ct}$ : la vitesse massique côté calandre

 $N_c$ : nombre de chicanes

D<sub>c</sub>: diamètre intérieur de la calandre

d ' : densité du fluide côté calandre

Le calcul de dimensionnement de l'échangeur se fait selon la méthode de Kern qui se résume dans l'organigramme suivant :

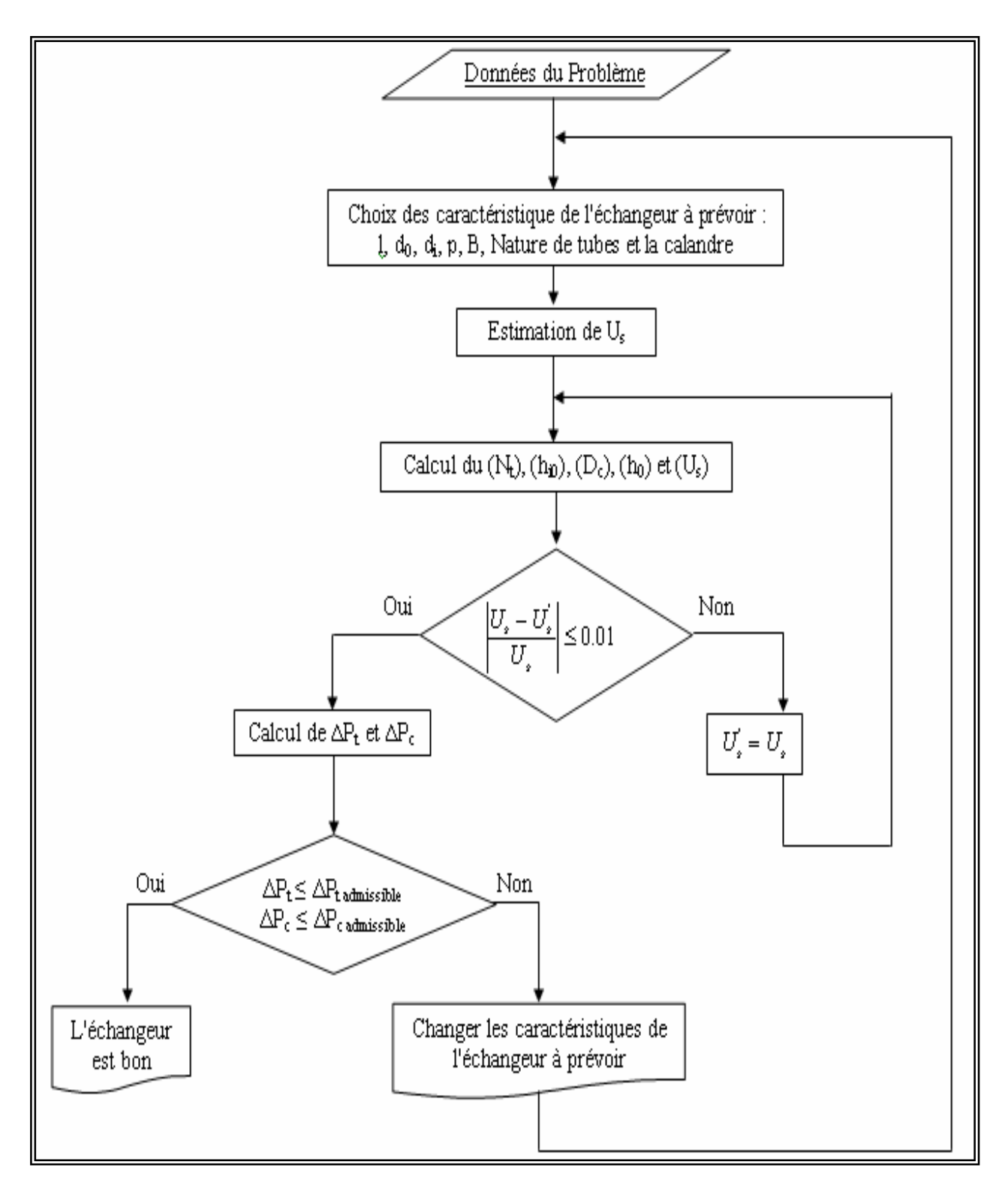

**Fig III.3. Organigramme de la méthode de Kern[1]** 

Dans ce chapitre, nous allons en premier lieu déterminer toutes les conditions thermodynamiques aux entrées et sorties du régénérateur (l'échangeur), ensuite nous procéderons au dimensionnement du régénérateur en appliquant la méthode de Kern.

#### **IV.1. Calcul du rendement thermique actuel (cycle simple)**

Le rendement thermique est donné par la relation suivante :

$$
\eta_{th} = \frac{w_{net}}{Q_h}
$$

 $\dot{w}_{net} = 18500 \; kW$ 

$$
\dot{Q}_h = \dot{Q}_{2-3} = \dot{m}_3 \overline{C}_p \Big|_{T_2}^{T_3} (T_3 - T_2)
$$

le débit de mélange fuel/air (ṁ3) qui en résulte se dirige ver la chambre de combustion égale la somme de 95% du débit d'air aspiré à l'entrée du compresseur et le débit fuel gaz injecté :

$$
\dot{m}_3 = 92.183 \, kg/s \, , \, T_3 = 927^{\circ}C, \, T_2 = 329.4^{\circ}C
$$
\n
$$
C_p \, (gaz \, de \, cc, \, T_3 = 927^{\circ}C) = 0.2943 \, kcal/kg = 1.2302 \, kj/kg
$$
\n
$$
C_p \, (air, \, T_2 = 329.4^{\circ}C) = 0.2523 \, kcal/kg \, ^{\circ}C = 1.0546 \, kj/kg
$$
\n
$$
\overline{C}_p \Big|_{T_2}^{T_3} = \frac{C_p(T_3) + C_p(T_2)}{2} = \frac{1.2302 + 1.0546}{2} = 1.1424 \, kj/kg
$$
\n
$$
\dot{Q}_{2-3} = 92.183 \times 1.1424 \times (927 - 329.4) = 62933.172 \, kW
$$
\n
$$
\eta_{th} = \frac{18500}{62933.172} = 29.39\%
$$

#### **IV.2. Les paramètres thermodynamiques de la turbine M5332B**

Selon la fiche technique de la turbine M5332B, mentionné dans le tableau I.1  $T_1 = 40$ °C,  $P_1 = 0.948$  kg/cm<sup>2</sup>  $m_1 = 95.4 \text{ kg/s}$ T<sub>2</sub> = 329.4°C,  $\tau$  = 8.2  $T_3 = 927$ °C  $T_4 = 491$ °C,  $P_4 = 0.948$  kg/cm<sup>2</sup>  $\dot{m}_4 = 96.2 \text{kg/s}$  $\dot{m}_{comb} = 93.2 \text{ kg/min}$ 

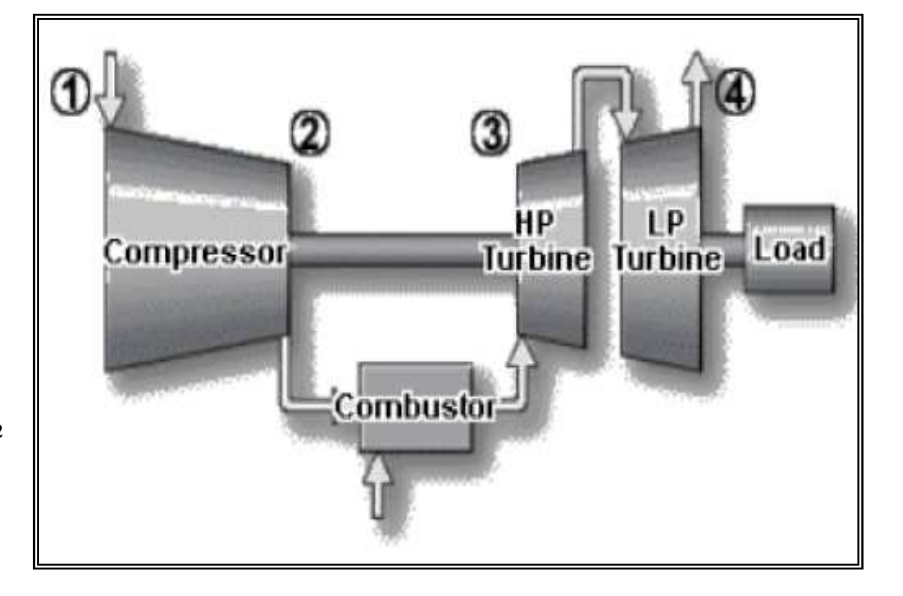

**Fig IV.1. Les paramètres thermodynamiques da la TAG[1]**

#### **Détermination de la température de l'air à la sortie du régénérateur T<sup>2</sup> '**

Sur les turbines M5332B, le rendement thermique  $(\eta_{th})$ , qui se situe autour de 29% pour le cycle simple, pourrait atteindre facilement de 32% à 34% dans le cas des cycles avec régénération, il peut même aller jusqu' à 36% d'après le constructeur. Cette dernière valeur fixerait les limites de faisabilité de la régénération sur ce type de turbine. Autrement dit ; au-delà de cette limite, les dimensions de l'échangeur seraient telles qu'on ne pourrait pas l'adapter à l'installation. Adoptons donc la valeur  $\eta_{th} = 36\%$  pour le rendement thermique de l'installation avec régénération. La connaissance de cette valeur du rendement va nous permettre de déterminer la température de l'air à la sortie du régénérateur. On a en effet,

$$
\eta_{th} = \frac{w_{net}}{Q_h}
$$

Expression dans laquelle :

 $\dot{w}_{net} = 18500kw$  (voir tableau I.1)

$$
\dot{Q}_h = \dot{Q}_{2-3} = \dot{m}_3 \overline{C}_p \Big|_{T_2}^{T_3} (T_3 - T_2)
$$

Avec :

 $m_3$  = 92.183*kg/s* et T<sub>3</sub> = 927<sup>o</sup>C d'après les données du problème.

La chaleur spécifique moyenne se calcule à partir des chaleurs spécifiques de l'air à  $T_2$  et des gaz de combustion à T3 ; ces dernières étant obtenues par le logiciel "DESIGN II FOR WINDOWS" [12] on a donc :

 $C_p(T_2) \approx C_p(T_2) = C_p$  (air, T<sub>2</sub>=329.4°C) = 0.2523 *kcal/kg* °C = 1.0547*kj/kg*  $C_p$  (gaz de combustion, T<sub>3</sub> = 927°C) = 0.2943 *kcal/kg* = 1.2302*kj/kg* 

$$
\overline{C}_p\Big|_{T_2}^{T_3} = \frac{C_p(329.4^{\circ}C) + C_p(927^{\circ}C)}{2} = \frac{1.0547 + 1.2302}{2} = 1.1424kj/kg
$$

L'expression du rendement devient :

$$
\eta_{th} = \frac{\dot{W}_{net}}{\dot{m}_3 \times \overline{C}_p \Big|_{T_2}^{T_3} \times (T_3 - T_2)}.
$$

D'où l'on tire :

$$
T_2 = T_3 - \frac{\dot{w}_{net}}{\eta_{th} \times \dot{m}_3 \times \overline{C}_p \Big|_{T_2}^{T_3}} = 439.022^{\circ}C
$$

 $T_2$ <sup>'</sup> = 440°C

#### **Détermination de la température des gaz à la sortie du régénérateur (T 4 ' )**

Pour déterminer cette température, il suffit à présent de considérer le bilan thermique du régénérateur supposé bien isolé de l'extérieur au moyen d'un calorifugeage qui empêche toute déperdition de chaleur. Le bilan s'écrit dans ces conditions :

$$
\dot{m}_4 \overline{C}_p \Big|_{T_4}^{T_4} (T_4 - T_4) = \dot{m}_2 \overline{C}_p \Big|_{T_2}^{T_2} (T_2 - T_2)
$$

et la température  $T_4$  s'obtient alors comme suit

$$
T_4 = T_4 - \frac{\dot{m}_2 \overline{C}_p \Big|_{T_2}^{T_2}}{\dot{m}_4 \overline{C}_p \Big|_{T_4}^{T_4}} \Big( T_2 - T_2 \Big)
$$
 (V-1)

Avec

 $C_p$  (air, T<sub>2</sub>=329.4°C) = 0.2523 *Kcal/kg*.°C  $C_p$  (air, T<sub>2</sub>=440°C) = 0.2575 *Kcal/kg*. °C

On aura :

$$
\left. \overline{C}_{p} \right|_{T_{2}}^{T_{2}} = \frac{0.2523 + 0.2575}{2} = 0.2549 \text{ kcal/kg}^{\circ}C
$$

Pour le calcul de la chaleur spécifique moyenne des gaz, procédons de la manière suivante : posons dans une première étape  $\overline{C}_n\Big|_{x}^{T_4}$ 4 *T*  $C_p\Big|_{T_4}^{T_4} = C_p$  (gaz d'échappement, T<sub>4</sub>) = 0.2709*kcal/kg* 

Pour cette valeur, l'équation (V-1) donne  $T_4 = 392.96^{\circ}C$ ; ensuite on recalcule le  $\overline{C}_p\Big|_{T_4}^{T_4}$ cette valeur de  $T_4$  et on poursuit ainsi jusqu'à ce que le processus converge. On aboutit finalement à la valeur : 4 *T*  $C_p\Big|_{T_4}^{T_4}$  avec

#### $T_4$ <sup>'</sup> = 391.95°C

Toutes les conditions thermodynamiques des fluides aux entrées et aux sorties de notre régénérateur (échangeur) sont connues, elles sont portées sur la représentation schématique suivante :

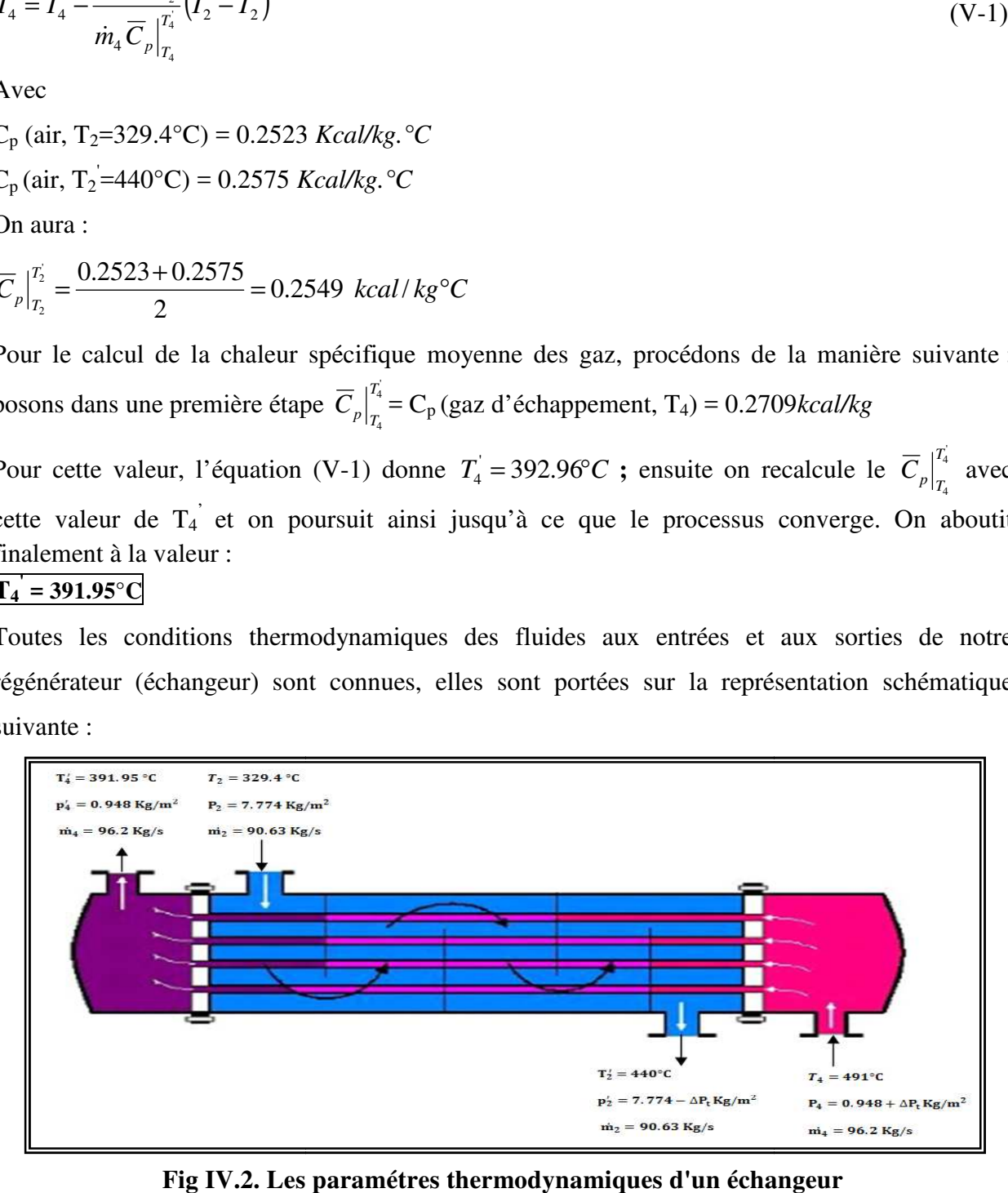

**Fig IV.2. Les paramé paramétres thermodynamiques d'un échangeur**

#### **IV.3. Dimensionement de l'échangeur**

#### **IV.3.1. Données de procedé requises pour le dimensionnement de l'échangeur**

Les données suivantes doivent être déterminé ou calculé pour nous permettre de dimensionner l'échangeur.

- Les températures d'entrée et sortie des deux fluides  $(T_2, T_2, T_4, T_4)$
- Débits côté calandre et côté tubes
- Pertes de charge calculées pour chaque circuit
- Facteur d'encrassementde chaque fluide
- Températures et pressions de calcul
- Nature de métal des tubes
- Nature des fluides ou composition (présence d'hydrogène, par exemple)
- La masse volumique des fluides aux conditions d'entrées et de sorties

#### **IV.3.2. Disposition des fluides côté tube ou côté calandre**

Il n'existe pas de règle très précises pour ce choix qui résulte souvent d'un compromis entre les advantages et les inconvinients de placer un fluide déterminé dans des conditions de fonctionnement définies, côté tube ou côté calandre.

#### **- Côté tube :**

- L'eau (principalement l'eau de mer)
- •La vapeur d'eau
- Les gaz chargés en hydrogène
- Les fluides hauts pression
- Les fluides les plus chauds
- Les produits corrosifs, peu visqueux, encrassant.
- **Côté calandre :**
- Les fluides basse pression
- Les liquides très visqueux
- Les produits peu encrassant et non polymérisant

#### **IV.3.3 Calcul de la différence de température moyenne logarithmique entre les deux fluides**

Dans le cas d'un échange de chaleur en contre courant, la différence de température moyenne logarithmique s'exprime par

$$
\Delta T_{\rm m} = \text{DTLM} = \frac{\Delta t_1 - \Delta t_2}{Ln\left(\frac{\Delta t_1}{\Delta t_2}\right)}
$$

où,  $\Delta t_1 = T_4 - T_2'$  et  $\Delta t_2 = T_4' - T_2$ 

On a par conséquent :

$$
\Delta T_{\text{m}} = \frac{(491 - 440) - (391.95 - 329.4)}{Ln\left(\frac{491 - 440}{391.95 - 329.4}\right)} = 56.58^{\circ}C
$$

Soit ;

 $\Delta$ **T**<sub>m</sub> = 56.58 $^{\circ}$ C

#### **IV.3.4. Détermination des températures caloriques**

Nous rappelons ici que les températures caloriques seront utilisées dans la procédure de calcul du régénérateur comme température de référence pour l'évaluation des propriétés physiques des fluides.

#### **A - Température calorique côté calandre (T2c)**

Cette température se calcule à l'aide des équations suivantes:

$$
T_{2c} = T_2 + F_c (T_2 - T_2)
$$
  
\n
$$
\text{où } F_c = \frac{DTLM - \Delta T_{fr}}{\Delta T_{ch} - \Delta T_{fr}}
$$
  
\n
$$
\text{avec : } \Delta T_{fr} = T_4 - T_2 \qquad \text{et} \qquad \Delta T_{ch} = T_4 - T_2
$$

On a pour notre cas :

$$
\Delta T_{f} = 391.95 - 329.4 = 62.55^{\circ}C \Rightarrow \Delta T_{f} = 62.55^{\circ}C
$$

et

$$
\Delta T_{ch} = 491 - 440 = 51^{\circ}C \Rightarrow \Delta T_{ch} = 51^{\circ}C
$$

ce qui donne

$$
F_c = \frac{56.58 - 62.55}{51 - 62.55} = 0.5169
$$

et par suite :

$$
T_{2c} = 329.4 + 0.5169 (440 - 329.4) = 386.57 °C
$$
  
Soit :

 $T_{2c} = 386.57 °C$ 

#### **B – Température calorique côté tube (T4c)**

De la même manière, on peut écrire du côté tube à l'aide de l'équation suivante :

 $T_{4c} = T_4 + F_c (T_4 - T_4)$ avec toujours  $F_c = 0.5169$ On obtient :  $T_{4c}$  = 391.95 + 0.5169 (491 – 391.95) = 443.15 °C Soit :  $T_{4c} = 443.15 °C$ 

#### **IV.3.5. Propriétés physiques des deux fluides évaluées aux températures caloriques**

D'après le logiciel "DESIGN II FOR WINDOWS", on trouve en introduisant les valeurs des températures caloriques ci-dessus et la composition de l'air et des gaz d'échappement, les pro priétés physiques contenues dans le tableau ci-dessous :

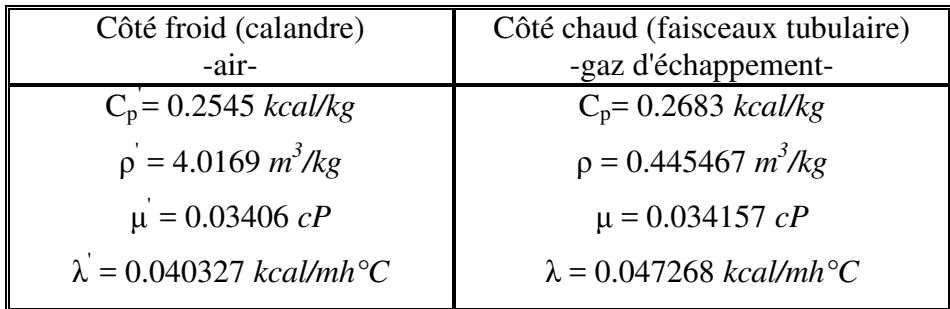

#### **Tableau IV.1 : Propriétés physiques des fluides de l'échangeur**

#### **IV.3.6. Calcul de l'échangeur**

Les calculs de l'échangeur seront conduits selon la méthode de Kern exposée dans l'ouvrage de Pierre Wuithier intitulé "Raffinage et génie chimique". La procédure se résume dans l'organigramme présenter dans le chapitre III.

Dans ce qui suit, nous allons présenter uniquement les détails des calculs qui concernent la boucle I et qui correspondent à la solution retenue pour la boucle II, solution qui, dans les conditions thermodynamiques imposées, permet de minimiser la perte de charge dans le régénérateur afin de ne pas perturber la puissance envoyée au compresseur centrifuge.

#### **IV.3.6.1. Les caractéristiques de l'échangeur à prévoir**

- > Type d'échangeur : à tubes et calandre.
- Type de circulation : contre courant.
- $\geq$  Longueur des tubes : l = 16 ft = 4.8768m (valeur maximale de la longueur, pour une surface d'échange donnée, qui maximise la section de passage du gaz).
- Tubes: type -14 BWG, diameters  $d_0 = 1' = 0.0254$  m, di = 0.02118m.
- Disposition de l'emplacement des tubes : pas carré, p =1.25 in= 0.03175 m (pour maximiser la surface de passage de l'air côté calandre, et par conséquence minimiser les pertes de charge correspondantes Nature des tubes : acier faiblement allié (allié : à cause de haut niveau de température, et faiblement allié pour que le prix ne soit pas trop élevé).
- Nature de la calandre : acier faiblement allié 15Mo3, et d'une plaque tubulaire en acier allié. Espacement des chicanes B = 0.97536m, (cette valeur est suffisamment importante pour contribuer à minimiser la perte de charge côté calandre).
- $\triangleright$  On installe trois régénérateurs identiques en parallèle à deux passe côté tube (n<sub>t</sub>=1) et une seule passe également côté calandre  $(n_c=1)$ , à cause des quantités considérables d'air refoulé (96.2*kg/s*). Ainsi donc, le flux de chaleur échangé entre les fluides et les débits de ces derniers seront partagés entre les trois régénérateurs et on aura pour chacun d'entre eux :
- Le flux de chaleur par régénérateur :

$$
\dot{Q} = \frac{1}{3} \dot{m}_2 \overline{C}_p \Big|_{T_2}^{T_2} (T_2 - T_2) = 3066042.627 \, kcal/h
$$

Soit,

$$
\dot{Q} = 3066042.627kcal/h
$$

- Le débit d'air dans chaque régénérateur est :

$$
\dot{m}_2 = \frac{\dot{m}_2}{3} = \frac{90.63}{3} = 30.21 \text{kg/s}
$$

Soit,

 $\dot{m}_2 = 30.21 kg/s$ 

- Le débit de gaz d'échappement dans chaque régénérateur est :

$$
\dot{m}_4 = \frac{m_4}{3} = \frac{96.2}{3} = 32.067 \, kg / s
$$

Soit,  $\dot{m}_4 = 32.067 kg/s$ 

#### **IV.3.6.2. Estimation de l'intervalle des valeurs du coefficient de transfert sale (Us)**

On trouve dans la référence [12] les coefficients de transfert sale de plusieurs pairs de fluides, et le cas le plus proche De notre cas, correspond à la vapeur côté tube et à l'air côté calandre ; la référence sus-mentionnée donne pour ce cas : U<sub>s</sub> dans l'intervalle [25.250]*kcal* / *hm*<sup>2°</sup>*C*.

Dans ce qui suit, nous allons effectuer une 1<sup>ére</sup> itération avec  $U_s = 250$  *kcal/hm<sup>2°</sup>C* et une seconde itération avec  $U_s = 25$  *kcal/hm<sup>2</sup>°C*. Ces deux itérations vont nous permettre de voir si le choix de l'intervalle ci-dessus est judicieux ou non.

#### $\triangleright$  1<sup>ère</sup> itération avec U<sub>s</sub> = 25 *kcal/hm*<sup>2°</sup>C

#### **A. Calcul du nombre de tubes**

Calculons d'abord la surface d'échange :

$$
A = \frac{Q}{U_s \times \Delta T_m} = \frac{3066042.627}{25 \times 56.58} = 2167.6 m^2
$$

Soit,

 $A = 2167.6m^2$ 

La surface d'échange correspondant à un seul tube sera :

$$
s = \pi \times d_0 \times l = \pi \times 0.0254 \times 4.8768 = 0.3892 m^2
$$

Soit,

 $s = 0.3892 m^2$ 

Le nombre de tubes avec une seule passe côté calandre  $(n_c = 1)$  est :

$$
N_t = \frac{A}{s \times n_c} = \frac{1083.79}{0.3892 \times 1} = 5570
$$

Soit,

 $N_t = 5570$ tubes

#### **B. calcul du coefficient du film interne corrigé (hi0)**

La section de passage des gaz d'échappement avec une seule passe côté tube  $(n_t = 1)$  est donnée par :

$$
s_t = \frac{N_t}{n_t} \times \pi \times \frac{d_i^2}{4} = \frac{3712}{1} \times \pi \times \frac{0.02118^2}{4} = 1.9627m^2
$$

Soit,

 $s_t = 1.9627m^2$ 

A présent, calculons la vitesse massique  $(G_t)$ 

$$
G_t = \frac{\dot{m_4}}{s_t} = \frac{32.067}{1.9627} = 16.3403kg/m^2s
$$

Soit,

$$
G_t = 16.3403 kg/m^2s
$$

Ensuite, calculons le nombre de Reynolds (Ret)

$$
\text{Re}_t = \frac{d_i \times G_t}{\mu} = \frac{0.02118 \times 16.3403 \times 3600}{0.034157 \times 3.6} = 1.0132 \times 10^4
$$

Soit,

 $Re_t = 1.0132 \times 10^4$ 

Avec  $Re_t > 10^4$ , l'écoulement des gaz côté tube est turbulent et on a :

$$
j_h = 0.027 \times (\text{Re}_t)^{0.8} = 0.027 \times (1.0132 \times 10^4)^{0.8} = 43.2444
$$

Le coefficient du film interne (h<sub>i</sub>) se calcule à présent à l'aide de la relation :

$$
h_i = j_h \times \frac{\lambda}{d_i} \times (\text{Pr})^{\frac{1}{3}} \times (\frac{\mu}{\mu_i})^{0.14}
$$

où,

 $\left( \frac{\mu}{\mu} \right)^{0.14} \approx 1$  $\mu_{\scriptscriptstyle{t}}$  $\mu$ 

le nombre de Prandtl :

$$
Pr = \frac{C_p \times \mu}{\lambda} = \frac{0.2683 \times 0.034157 \times 3.6}{0.047268} = 0.6973
$$

On a par calcul :

$$
h_i = 43.2444 \times \frac{0.047268}{0.02118} \times (0.6973)^{\frac{1}{3}} = 85.5811 \, \text{kcal}/\, \text{hm}^2 \, \text{s}
$$

Soit,

$$
h_i = 85.5811kcal/hm^2C
$$

Finalement, le coefficient du film interne corrigé  $(h_{i0})$  est :

$$
h_{i0} = h_i \times \frac{d_i}{d_0} = 85.5811 \times \frac{0.02118}{0.0254} = 71.3625 \text{kcal}/h m^2 C
$$

Soit,

**hi0 = 71.3625***kcal/hm²°C* 

#### **C. Calcul du coefficient du film externe (h0)**

La section de passage de l'air dans côté calandre  $(s<sub>ct</sub>)$  est donnée par :

$$
S_{ct} = \frac{D_c}{p} \times (p - d_0) \times B
$$

avec : B =  $0.97536m$ , p =  $0.03175 m$ , d<sub>0</sub> =  $0.0254 m$ 

Pour calculer cette section, il faut d'abord déterminer le diamètre de la calandre (Dc) :

$$
D_c = \sqrt{\frac{4 \times A_c}{\pi}}
$$
  
ou:  $A_c = N_t \times f_a$  et  $f_a = 1.65 d_0^2$ 

Les calculs pour  $s<sub>ct</sub>$  se font donc comme suit

$$
f_a = 1.65 \times (0.0254)^2 = 0.00106m^2
$$
  
\n
$$
A_c = 5570 \times 0.00106 = 5.9265m^2
$$
  
\n
$$
D_c = \sqrt{\frac{4 \times 5.9265}{\pi}} = 2.7470m
$$
  
\n
$$
s_{ct} = \frac{2.7470}{0.03175} \times (0.03175 - 0.0254) \times 0.97536 = 0.5359m^2
$$

Calculons ensuite la vitesse massique côté calandre  $(G_{ct})$ :

$$
G_{ct} = \frac{\dot{m}_2}{s_{ct}} = \frac{30.21}{0.5359} = 56.3769kg/m^2s
$$

Soit,

$$
G_{ct} = 56.3769 kg / m^2s
$$

Le nombre de Reynolds (Re<sub>ct</sub>) est donné par:

$$
\text{Re}_{ct} = \frac{D_e \times G_{ct}}{\mu}
$$

Pour un pas carré , le diamètre équivalent se calcule comme suit :

$$
D_e = \frac{4 \times p^2}{\pi \times d_0} - d_0 = \frac{4 \times 0.03175^2}{\pi \times 0.0254} - 0.0254 = 0.02515m
$$

Ceci donne un nombre de Reynolds :

$$
Re_{ct} = \frac{0.02515 \times 56.3769 \times 3600}{0.03406 \times 3.6} = 4.1599 \times 10^4
$$

Cette valeur correspond à un régime d'écoulement turbulent, on a donc d'après l'équation suivante:

$$
j_h = 0.36 \times (\text{Re}_{\text{ct}})^{0.55} = 0.36 \times (4.1599 \times 10^4)^{0.55} = 124.9671
$$

Soit,

 $j_h$  = 124.9671

Le coefficient du film interne  $(h_0)$  sera donc :

$$
h_0 = j_h \times \frac{\lambda}{D_e} \times (\text{Pr })^{\frac{1}{3}} \times (\frac{\mu}{\mu_i})^{0.14}
$$

Avec  $\left(\frac{\mu}{\mu}\right)^{0.14} \approx 1$  $-)^{0.14} \approx$  $\mu_{_t}$  $\mu$ 

Le nombre de Prandtl :

$$
Pr = \frac{C_p \times \mu}{\lambda} = \frac{0.2545 \times 0.03406 \times 3.6}{0.040327} = 0.7764
$$

On a donc :

$$
h_0 = 124.9671 \times \frac{0.040327}{0.02515} \times (0.7764)^{\frac{1}{3}} = 184.3027 \, \text{kcal / hm}^{2\circ}C
$$

Soit,

**h0 = 184.3027***kca/hm²°C* 

#### **D. Calcul du coefficient de transfert sale (Us)**

$$
\frac{1}{U_s} = \frac{1}{h_0} + R_{s0} + R_{si0} + \frac{1}{h_{i0}}
$$

Avec, h0 = 184.3027*kca/hm²*°C, hi0 = 71.3625*kcal/hm²°C* 

L'air est un fluide propre, la résistance d'encrassement côté air  $(R_{s0})$  est très faible,  $R_{s0} = 10^{-4}$ *hm²°C/kcal* [12]*.* 

Les gaz d'échappement ont une composition qui très proche de celle de l'air, leur résistance d'encrassement est aussi très faible mais elle est légèrement supérieure à celle de l'air, à cause des produits de combustion du gaz naturel qu'il contient,  $R_{si} = 2 \times 10^{-4}$  *hm<sup>2</sup>°C/kcal* [12].

La résistance d'encrassement corrigée (R<sub>si0</sub>) se calcule comme suit :

$$
R_{si0} = R_{si} \times \frac{d_0}{d_i} = 0.0002 \times \frac{0.0254}{0.02118} = 2.3985 \times 10^{-4} \, hm^{2}C/kcal
$$

Soit,

$$
R_{si0} = 2..3985 \times 10^{-4} \, h m^{20} C / \, kcal
$$
\n
$$
\frac{1}{U_s} = \frac{1}{184.3027} + 0.0001 + 0.00023985 + \frac{1}{71.3625} = 0.0198 \, h m^{20} C / \, kcal
$$
\nsoit,

$$
U_s = \frac{1}{0.0198} = 50.5591kcal/hm^2C
$$

Ce résultat indique que le coefficient global U<sub>s</sub> doit être en réalité supérieur à la valeur de 25 *kcal/hm²s* et c'est pour savoir s'il doit être supérieur à 50 *kcal/hm²°C* que nous effectuons une seconde itération.

#### $\triangleright$  2<sup>eme</sup> itération U<sub>s</sub> = 250 *kcal/hm*<sup>2°</sup>C

#### **A. Calcul du nombre de tube**

Calculons d'abord la surface d'échange :

$$
A = \frac{Q}{U_s \times \Delta T_m} = \frac{3066042.627}{250 \times 56.58} = 216.75 m^2
$$

Soit,

 $A = 216.75m^2$ 

Le nombre de tubes avec une seule passe côté calandre  $(n_c = 1)$  avec s = 0.3892, d'après la première itération est :

$$
N_t = \frac{A}{s \times n_c} = \frac{216.75}{0.3892 \times 1} = 557
$$

Soit,

$$
N_t = 557
$$
tubes

#### **B. Calcul du coefficient du film interne corrigé (hi0)**

La section de passage des gaz d'échappement avec une seule passe côté tube  $(n_t = 1)$  est donnée par :

$$
s_t = \frac{N_t}{n_t} \times \pi \times \frac{d_i^2}{4} = \frac{557}{1} \times \pi \times \frac{0.02118^2}{4} = 0.1962 m^2
$$

Soit,

$$
s_t = 0.1962m^2
$$

A présent, calculons la vitesse massique  $(G_t)$ :

$$
G_t = \frac{\dot{m_4}}{s_t} = \frac{32.067}{0.1962} = 163.4035 \text{kg} / \text{m}^2\text{s}
$$

Soit,

$$
G_t = 163.4035 kg/m^2s
$$

Ensuite, calculons le nombre de Reynolds  $(Re<sub>t</sub>)$ :

$$
\text{Re}_t = \frac{d_i \times G_t}{\mu} = \frac{0.02118 \times 163.4035 \times 3600}{0.034157 \times 3.6} = 1.01 \times 10^5
$$

Soit,

 $Re_{t} = 1.01 \times 10^{5}$ 

Avec  $Re_t > 10^4$ , l'écoulement des gaz côté tube est turbulent et on a :

$$
j_h = 0.027 \times (\text{Re}_t)^{0.8} = 0.027 \times (1.01 \times 10^5)^{0.8} = 272.8537
$$

Le coefficient du film interne (h<sub>i</sub>) se calcule à présent à l'aide de la relation :

$$
h_i = j_h \times \frac{\lambda}{d_i} \times (\text{Pr})^{\frac{1}{3}} \times (\frac{\mu}{\mu_i})^{0.14}
$$

Où,

$$
(\frac{\mu}{\mu_t})^{0.14} \approx 1
$$
 et  $Pr = 0.6973$ , d'après la première itération

On a par calcul :

$$
h_i = 272.8537 \times \frac{0.047268}{0.02118} \times (0.6973)^{\frac{1}{3}} = 539.98 \, \text{kcal}/\, \text{hm}^{2} \, \text{C}
$$

Soit,

$$
h_i = 539.98kcal/hm^{20}C
$$

Finalement, le coefficient du film interne corrigé (h<sub>i0</sub>) est obtenu en faisant appel à l'équation  $(IV.4)$ :

$$
h_{i0} = h_i \times \frac{d_i}{d_0} = 373.04 \times \frac{0.02118}{0.0254} = 450.2668 \text{kcal}/h m^2 C
$$

Soit,

**hi0 = 450.2668** *kcal/hm²°C* 

#### **C. Calcul du coefficient du film externe (h0)**

La section de passage de l'air dans côté calandre (s<sub>ct</sub>) est donnée par :

$$
S_{ct} = \frac{D_c}{p} \times (p - d_0) \times B
$$

avec : B =  $0.97536$  *m*, p =  $0.03175$  *m*, d<sub>0</sub> =  $0.0254$  *m* 

Pour calculer cette section, il faut d'abord déterminer le diamètre de la calandre (D<sub>c</sub>) :

$$
D_c = \sqrt{\frac{4 \times A_c}{\pi}}
$$

 $ou: A_c = N_t \times f_a$  et  $f_a = 0.001064m^2$  d'après la première itération

Les calculs pour s<sub>ct</sub> se font donc comme suit

$$
A_c = 557 \times 0.001064 = 0.5927 m^2
$$
  
\n
$$
D_c = \sqrt{\frac{4 \times 0.5.927}{\pi}} = 0.8687 m
$$
  
\n
$$
s_{ct} = \frac{0.8687}{0.03175} \times (0.03175 - 0.0254) \times 0.97536 = 0.1695 m^2
$$

Calculons ensuite la vitesse massique côté calandre (G<sub>ct</sub>) :

$$
G_{ct} = \frac{\dot{m}_2}{s_{ct}} = \frac{30.21}{0.1695} = 178.2796 \text{kg} / \text{m}^2\text{s}
$$

Soit,

$$
G_{ct} = 187.2796 kg/m^2s
$$

Le nombre de Reynolds (Re<sub>ct</sub>) est donné par:

$$
\text{Re}_{ct} = \frac{D_e \times G_{ct}}{\mu}
$$

 $\mathbf{r}$ 

Pour un pas triangulaire, et  $D_e = 0.02515m$  d'après la première itération, Le nombre de Reynolds se calcule comme suit :

$$
Re_{ct} = \frac{0.02515 \times 187.2796 \times 3600}{0.03406 \times 3.6} = 1.31 \times 10^5
$$

Cette valeur correspond à un régime d'écoulement turbulent, on a donc d'après l'équation (IV.13):

$$
j_h = 0.36 \times (\text{Re}_{\text{ct}})^{0.55} = 0.36 \times (1.31 \times 10^5)^{0.55} = 235.3942
$$

Soit,

 $j_h = 235.3942$ 

Le coefficient du film interne  $(h_0)$  sera donc :

$$
h_0 = j_h \times \frac{\lambda}{D_e} \times (\text{Pr})^{\frac{1}{3}} \times (\frac{\mu}{\mu_i})^{0.14}
$$
  
avec :  $(\frac{\mu}{\mu_i})^{0.14} \approx 1$  et  $\text{Pr} = 0.7764$ , d'après la première itération

On a donc :

$$
h_0 = 235.3942 \times \frac{0.040327}{0.02515} \times (0.7764)^{\frac{1}{3}} = 347.1617 \, \text{kcal / h} \, \text{hm}^{\text{2} \circ} \, C
$$

Soit,

#### **h0 =347.1617***kca/hm²°C*

#### **D. Calcul du coefficient de transfert sale (Us)**

$$
\frac{1}{U_s} = \frac{1}{h_0} + R_{s0} + R_{s0} + \frac{1}{h_{i0}}
$$
  
avec,  $h_0 = 347.1617kca/hm^2C$ ,  $h_{i0} = 450.2668$   $kca/l/m^2C$ ,  
 $R_{si} = 2.3985 \times 10^{-4}$   $hm^2C/kcal$ ,  $R_{s0} = 10^{-4}$   $hm^2C/kcal$ .  

$$
\frac{1}{U_s} = \frac{1}{347.1617} + 0.0001 + 0.00023985 + \frac{1}{450.2668} = 0.0054hm^2C/kcal
$$

Soit,

$$
U_s = \frac{1}{0.0054} = 183.7760 \, \text{kcal} / \, \text{hm}^2 \, \text{C}
$$

Ce résultat signifie que le coefficient global U<sub>s</sub> doit être en réalité inférieur à la valeur de 250 *kcal/hm²s,* Ce qui signifie que: **25** *kcal/hm²°C* **< Us < 250***kcal/hm²°C*

#### **IV.3.7. Estimation de la valeur exacte du coefficient de transfert sale (U <sup>s</sup>) et caractéristiques de l'échangeur optimisé**

On estime la valeur exacte du coefficient de transfert sale (Us) et les caractéristiques de l'échangeur optimisé par itération comme indiqué dans l'organigramme ci itératif a été exécuté à l'aide d'une petite procédure en langage MATLAB. a valeur exacte du coefficient de transfert sale (Us) et les<br>optimisé par itération comme indiqué dans l'organigramme<br>exécuté à l'aide d'une petite procédure en langage MATLAB. ci-dessus, ce calcul

Les résultats obtenus sont :

Coefficient de transfert sale : Us =135.37 *kcal/hm²°C*

Nombre de tubes :  $N_t = 1031$ 

Diamètre de la calandre : D<sub>c</sub> = 1.1821 *m* 

Nombre de Reynolds côté tube : Re $_t$  =5.474 $\times 10^4$ 

Nombre de Reynolds côté calandre : Re<sub>ct</sub> =  $9.666 \times 10^4$ 

Vitesse massique côté tube :  $G_t = 88.2791Kg/m^2s$ 

Vitesse massique côté calandre :  $G_{ct} = 131Kg/m^2s$ 

Coefficient de transfert propre :  $U_P = 140.9$  *kcal/hm<sup>2°</sup>C* 

La surface d'échange : A = 401.40 *m 2*

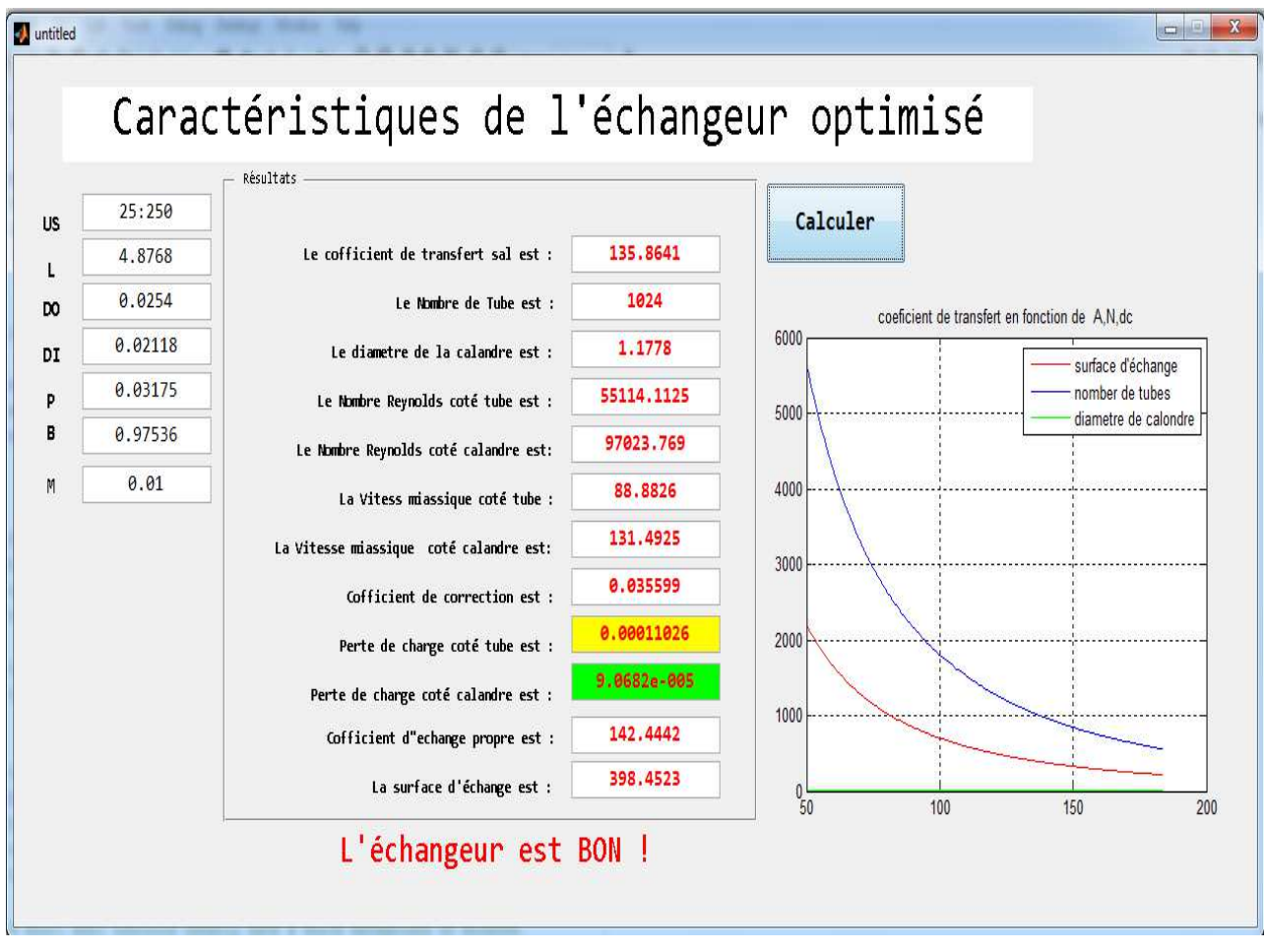

**Fig IV.3. IV.3. Caractéristiques de l'échangeur optimisé**

#### **IV.3.8. Calcul de la perte de charge dans le régénérateur**

A. Côté tube (ΔP<sub>t</sub>)  
\n
$$
\Delta P_t = \frac{n_c \times n_t \times G_t^2}{1.271 \times 10^{15} \times d} \times \left[ \frac{f_t \times l}{d_i \times \phi_t} + 2 \right]
$$
\n
$$
\text{Où}: \quad n_c = 1, \qquad n_t = 1, \qquad G_t = 88.2791Kg/m^2s, \qquad d = \frac{0.445467}{10^3} kg/m^3,
$$
\n
$$
d_i = 0.02118 \text{ m}, \qquad \Phi_t = \left( \frac{\mu}{\mu_t} \right)^{0.14} \approx 1, \qquad 1 = 4.8768 \text{ m}.
$$
\n
$$
f_t = 0.00280 + 0.250 \text{ Re}_t^{-0.32}
$$
\n
$$
f_t = 0.00280 + 0.250 (5.474 \times 10^4)^{-0.32} = 0.0356
$$
\n
$$
\Delta P_t = \frac{1 \times 1 \times (88.279 \times 3600)^2}{1.271 \times 10^{15} \times 0.445467 \times 10^{-3}} \times \left[ \frac{0.0356 \times 4.8768}{0.02118 \times 1} + 2 \right] = 1.088 \times 10^{-4} kg/cm^2
$$
\nSoit, ΔP<sub>t</sub> = 1.088 10<sup>-4</sup> kg/cm<sup>2</sup>

#### **B.** Côté calandre  $(\Delta P_c)$

$$
\Delta P_c = \frac{n_c \times f_{ct} \times G_{ct}^2 \times (N_c + 1) \times D_c}{1.271 \times 10^{15} \times d \times D_e \times \phi_c}
$$
  
Ob:  $n_c = 1$ ,  $G_{ct} = 131 \text{ kg/m}^2 s$ ,  $d = \frac{\rho'}{10^3} = \frac{4.0169}{10^3}$ ,

$$
D_e = 0.02515 \text{ m}, \qquad \Phi_c = = \left(\frac{\mu}{\mu_i}\right)^{0.14} \approx 1, \qquad D_c = 1.1821 \text{ m},
$$

Or  $\text{Re}_{ct} = 9.666 \times 10^4$ , d'après le graphe de l'annexe 1 f<sub>ct</sub> = 0.18

$$
\frac{l}{B} = \frac{4.8768}{0.97536} = 5 \Rightarrow l = 3B \Rightarrow N_c = 4 \text{ (On a 4 chicanes)}
$$

$$
\Delta P_c = \frac{1 \times 0.18 \times (131 \times 3600)^2 \times (4+1) \times 1.1821}{1.271 \times 10^{15} \times 4.0169 \times 10^{-3} \times 0.02515 \times 1} = 9.0348 \times 10^{-5} \text{ kg / cm}^2
$$

Soit,

#### **∆Pc = 9.0348 10-5** *kg/cm²*

Les pertes de charges calculées sont inférieures a celle des pertes de charges admissibles (0,5 *kg/cm²)*[12].

Le régénérateur (échangeur) dimensionné a les caractéristiques suivantes :

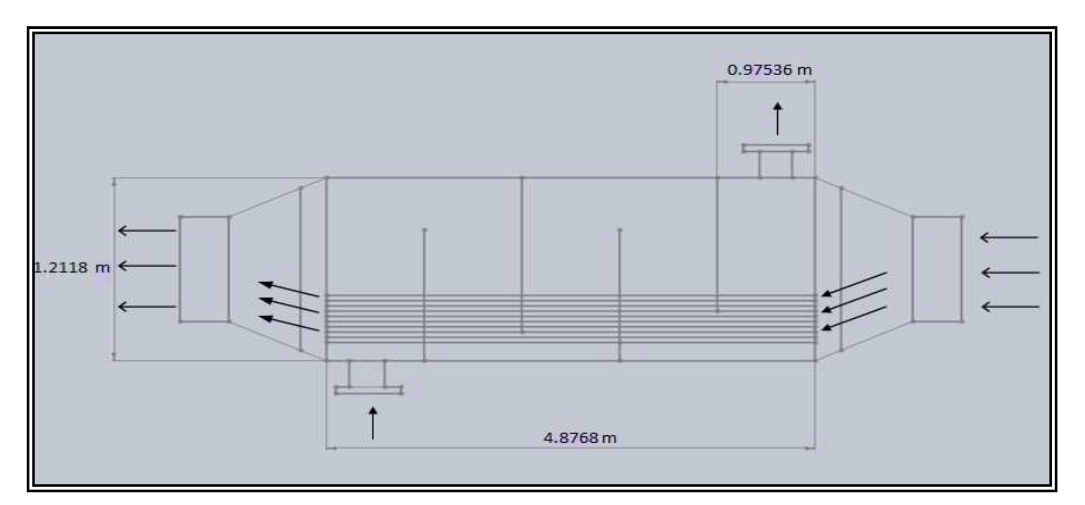

**Fig. IV.4 Schéma simplifié du régénérateur** 

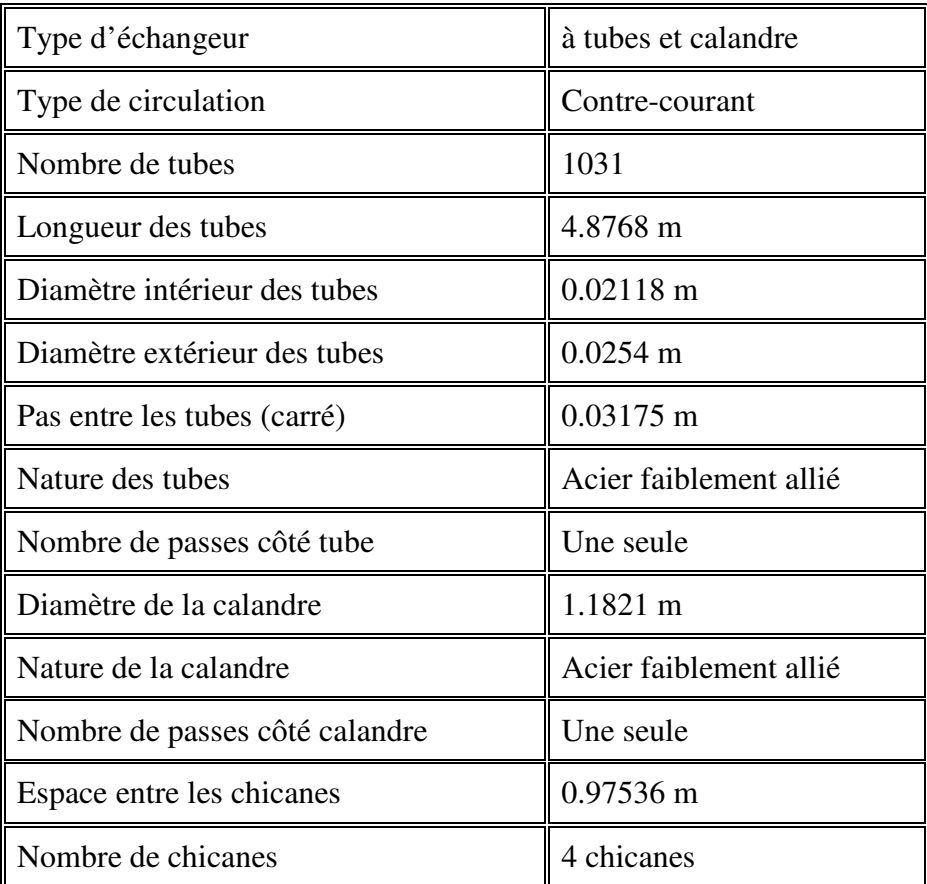

#### **Tableau IV.2. Caractéristiques du régénérateur**

#### **IV.4. Calcul des performances de la turbine après régénération**

Notons d'abord pour les calculs qui vont suivre que la puissance nette de l'installation reste quasiment la même après régénération, étant donné que les pertes de charge dues à la circulation des fluides dans le régénérateur ne représentent qu'environ 0.2% de cette puissance nette, ce qui n'affecte pas la valeur du rendement de manière significative. On prendra donc la valeur de

18 500 kW pour la puissance nette dans le calcul du rendement de l'installation aussi bien dans le cas simple que dans celui avec régénération. Sur cette base, nous allons donc évaluer le rendement de l'installation actuelle, puis celui de l'installation avec régénération en vue de les comparer et d'en tirer des conclusions quant au gain qu'on pourrait réaliser grâce à la régénération.

#### **IV.4.1. Calcul du rendement thermique de la turbine avec régénération**

$$
\dot{Q}_{2-3} = \dot{m}_3 \overline{C}_p \Big|_{T_2}^{T_3} (T_3 - T_2) \n\dot{m}_3 = 92.183 kg/s , T_3 = 927^{\circ}C, T_2 = 440^{\circ}C \nC_p (gaz de cc, T_3 = 927^{\circ}C) = 0.2943 kcal/kg = 1.2302 kj/kg \nC_p (air, T_2 = 440^{\circ}C) = 0.2575 kcal/kg ^{\circ}C = 1.0764 kj/kg \n\overline{C}_p \Big|_{T_2}^{T_3} = \frac{C_p(T_3) + C_p(T_2')}{2} = \frac{1.2302 + 1.0764}{2} = 1.1533 kj/kg \n\dot{Q}_{2-3} = 92.183 \times 1.1533 \times (927 - 440) = 51774.114 kW \n\eta_{th} = \frac{w_{net}}{Q_h} = \frac{18500}{51774.114} = 35.73 \Rightarrow \eta_{th} = 35.73\%
$$
  
\nSoit,  
\n\eta\_{th} = **35.73** %

#### **IV.4.2. Evaluation de l'économie d'énergie réalisée**

$$
\dot{Q}_{2-2} = \dot{m}_2 \overline{C}_p \Big|_{T_2}^{T_2} \Big( T_2 - T_2 \Big)
$$
\n
$$
\overline{C}_p \Big|_{T_2}^{T_2} = \frac{C_p (T_2) + C_p (T_2)}{2}
$$
\n
$$
C_p \left( \text{air}, T_2 = 329.4^{\circ} \text{C} \right) = 0.2523 \text{ Kcal/kg} \cdot {}^{\circ} \text{C} = 1.0546 \text{kj/kg}
$$
\n
$$
C_p \left( \text{air}, T_2 = 440^{\circ} \text{C} \right) = 0.2575 \text{ Kcal/kg} \cdot {}^{\circ} \text{C} = 1.0764 \text{kj/kg}
$$
\n
$$
\overline{C}_p \Big|_{T_2}^{T_2} = \frac{1.0546 + 1.0764}{2} = 1.0656 \text{kcal/kg} \cdot {}^{\circ} \text{C}
$$
\n
$$
\dot{Q}_{2-2} = 90.63 \times 1.0656 \times (440 - 329.4) = 10680.299 \text{ kW}
$$
\nSoit,

 $Q_{2-2}$ <sup> $= 10$ </sup> 680.299 *kW* 

Le rendement de la chambre de combustion est :

$$
\eta_{cc} = \frac{\dot{m}_3 \overline{C}_p \Big|_{T_2}^{T_3} (T_3 - T_2)}{\dot{d}_c \times PCI} = \frac{92.183 \times 1.1424 \times (927 - 329.4)}{1.553 \times 10660 \times 4.18} = \frac{62933.172}{69199.8164} = 0.90944
$$

Soit,

$$
\eta_{cc}=90.94\%
$$

Le débit de gaz naturel économisé sera :

$$
\dot{d}_{ce} = \frac{\dot{Q}_{2-2}}{PCI \times \eta_{cc}} = \frac{10680.299}{10660 \times 4.18 \times 0.9094} = 0.26356 \text{ kg/s}
$$

Donc on pourrait économiser quotidiennement 22771.584 kg de GN, soit 8311628.16 kg par an. Au niveau du complexe de Hassi R'Mel, il y a toujours trois turbines de ce type en service, l'économie annuelle du complexe serait donc d'environ 25 millions de kg qui correspond à 30 millions de Nm<sup>3</sup> de GN si toutes ces turbines étaient dotées de régénérateurs.

#### **IV.5. Etude économique d'un échangeur de chaleur**

Après que nous avons identifié la quantité de fuel gaz récupérée qui est due a la quantité de chaleur des gaz d'échappement récupérée. Il faut calculer le coût de cette nouvelle installation et la durée de vie de fonctionnement de cette installation (pour récupérer ce coût).

#### **IV.5.1. Calcul de quantité de chaleur récupérée en BTU**

On à :  $1MBTU = 10^{6}BTU$  ;  $1BTU = 1.055$  Kj On a  $Q_{recu}$ =117.85 (Kj/Kg)  $Q_{\text{recu}} = \frac{117.85}{1.055}$  $\frac{117.85}{1.055}$  = 111.71 BTU = 111.71 × 10<sup>-6</sup> MBTU **IV.5.2. La valeur de la quantité de récupérée en dollar ( \$)**   $1MBTU = 10.80$  \$ [18]  $Q_{\text{recu}}$  =111.71  $\times$  10<sup>-6</sup>  $\times$  10.80 = 1206  $\times$  10<sup>-6</sup>\$ **IV.5.3. Calcul de débit de fuel récupéré**   $\dot{d}_{ce} = 0.26356$  (Kj/s)

Débit volumique de fuel :  $q = \frac{m_f}{r}$  $rac{n_f}{\rho} = \frac{0.2636}{0.8}$  $\frac{2636}{0.8}$  = 0.3295 m<sup>3</sup>/s

 $q = 0.3295 \times (3600 \times 24 \times 355.4) = 10117811.52 \ m^3$ /An

Avec un débit volumique de 0.3295  $m^3$ /s on a récupéré une quantité de chaleur de  $111.71 \times 10^{-6}$ MTBU

#### **IV.5.4. Le prix de fuel récupéré dans une année**

 $0.3295m^3/s \longrightarrow 1206 \times 10^{-6}$ \$

10117811.52  $m^3$ /An  $\longrightarrow x$ 

 $X =$  $10117811\times1206\times10^{-6}$  $\frac{11 \times 1266 \times 16}{0.3295} = 37032 \text{ }$ 

#### **IV.5.5. Le coût de l'échangeur de chaleur**

D'après nos recherches dans les sites internet spécialisés dans la fabrication mécanique on a trouvé une approximation de coût de l'usinage d'un mètre au carré de l'acier allié de l'ordre 160 \$[16].

On a utilisé le logiciel Solid-Works pour construire(déssiner) notre échangeur de chaleur avec les dimensions qu' on a calculés. Ce logiciel peut calculer la surface, la longueur et l'épaisseur de chaque élément

Surface des tubes :401.38  $m^2$ 

Surfaces des chicanes :  $1.4 \, m^2$ 

Surface de la calendre :  $115.48 \text{ m}^2$ 

Surface de porte tube :  $0.57 \, m^2$ 

La surface totale usinée est :  $518.83 \ m^2$ 

Le coût de l'échangeur de chaleur :  $518.83 \times 160 = 83012.8$  \$

Si on divise le coût de l'échangeur sur le gain obtenu dans le fuel récupéré on trouve la duré de

fonctionnement (D<sub>f</sub>) de l'installation pour récupéré son argent.

#### **IV.5.6. Coefficient d'amortissement**

 $D_f = \frac{\text{coût de le c hangeur}}{\text{logain recupere}}$ oût de l ec hangeur =  $\frac{83012.8}{37032}$  $\frac{(3012.6)}{37032}$  = 2.24

 $D_f = 2$  ans et 85 jour

## **Chapitre I**  Description générale des turbine

#### **Conclusion générale**

Cette étude nous a permet d'enrichir nos connaissances théorique et pratique dans le domaine d'engineering et de design des équipements stratégiques des unités de traitement de gaz, ainsi que sur le principe de fonctionnement des équipements énergique tels que les turbines et les échangeurs de chaleur .

Vu l'importance de ces équipements durant l'opération de traitement de gaz, la SONATRACH prévoit un grand investissement pour assurer leur continuité de marche afin de produire un production stable et durable, dans cet objectif que cette étude a été entamée afin d'aboutir à des résultats fiables et réalisables.

Les résultats trouvés dans notre étude montrent que :

- Le rendement thermique actuel des turbines à gaz opérants en cycle simple est de l'ordre de 29.39 % avec une consommation importante en fuel gaz.
- Le rendement thermique de la turbine avec le cycle régénéré est de l'ordre de 36%.
- Le gain de rendement de 6 points à pour équivalence en gain de consommation en fuel gaz de 30 million Nm<sup>3</sup> par année.
- On a besoin de 2 ans et 85 jours pour récupérer le prix d'un échangeur.

A la lumière des résultats trouvés, on peut suggérer la recommandation suivante:

De prévoir l'emplacement d'une batterie d'échangeurs composée de 3 unités d'échange avec les caractéristiques suivantes :

- a. Longueur des tubes 4.8768 m
- b. Diamètre extérieur des tubes de 0.0254 m.
- c. Disposition en pas carré.
- d. La surface d'échange de chaque unité est de 401.4 m<sup>2</sup>.
- e. Nombre de tubes dans chaque unité est de 1031 tubes .
- f. Nuance des tubes est acier faiblement allié.

## **Chapitre I**

## Description générale de la turbine M5332B

#### **Introduction générale**

Les besoins en puissance des installations industrielles pour l'entraînement des différents équipements, s'imposent sur tous les plans et surtout dans le domaine pétrolier.

Les machines d'entraînements doivent remplir certaines obligations sur tout lorsqu'il s'agit des équipements puissants, tels qu'on rencontre aux stations de compression et de réfrigération, et dans les centrales thermiques et les stations nucléaires, ….

Pour des raisons économiques et de puissance nécessaires, seules les turbines ont été utilisées dans les grandes installations. En les comparant aux autres moteurs, la turbine à gaz présente une double particularité :

 La turbine à gaz est une machine à écoulement continu, donc ne comporte pas de variation périodiques de l'état de fluide, dans toute section donnée.

 La turbine à gaz (au sens large du terme), est le siège de l'ensemble de transformation constituant le cycle thermodynamique décrit par le fluide, donc, la turbine à gaz est assimilée aux moteurs à combustion interne mais les transformations s'effectuent dans des enceintes séparées et juxtaposées dans l'espace.

A cause des exigences de croissance de la demande en énergie et son prix de revient élevé , et à des problèmes qui touchent à l'environnement et qui sont exacerbés par les taux de gaz de combustion dégagés dans l'atmosphère. Nous intéressons dans le cadre de ce projet à l'étude de la faisabilité d'une régénération sur les turbines biarbres de Hassi R'mel afin :

D'augmenter le rendement thermique pour satisfaire l'exigence de la demande en énergie.

 De réduire la consommation en gaz combustible sur les turbines de gaz utilisées pour comprimer les gaz de vente dans les stations de compressions du gaz naturel au niveau du complexe gazier de Hassi R'Mel

De baisser les émissions gazeuses chaudes vers l'atmosphère pour protéger l'environnement.

Pour réaliser ces objectifs nous commencerons dans le premier chapitre par une description détaillée de la turbine à gaz étudiée, tout en montrant les différents organes constituants cette turbine. Dans un second chapitre, une théorie des turbines à gaz et des échangeurs de chaleur a été présentée. Dans le troisième chapitre on a donné une théorie sur le calcul des échangeurs de chaleur. Dans le dernier chapitre nous avons présenté le détail de calcul des rendements de la turbine étudiée et le dimensionnement du régénérateur. Puis on a terminé par une conclusion.

#### La nomenclature

### **La nomenclature**

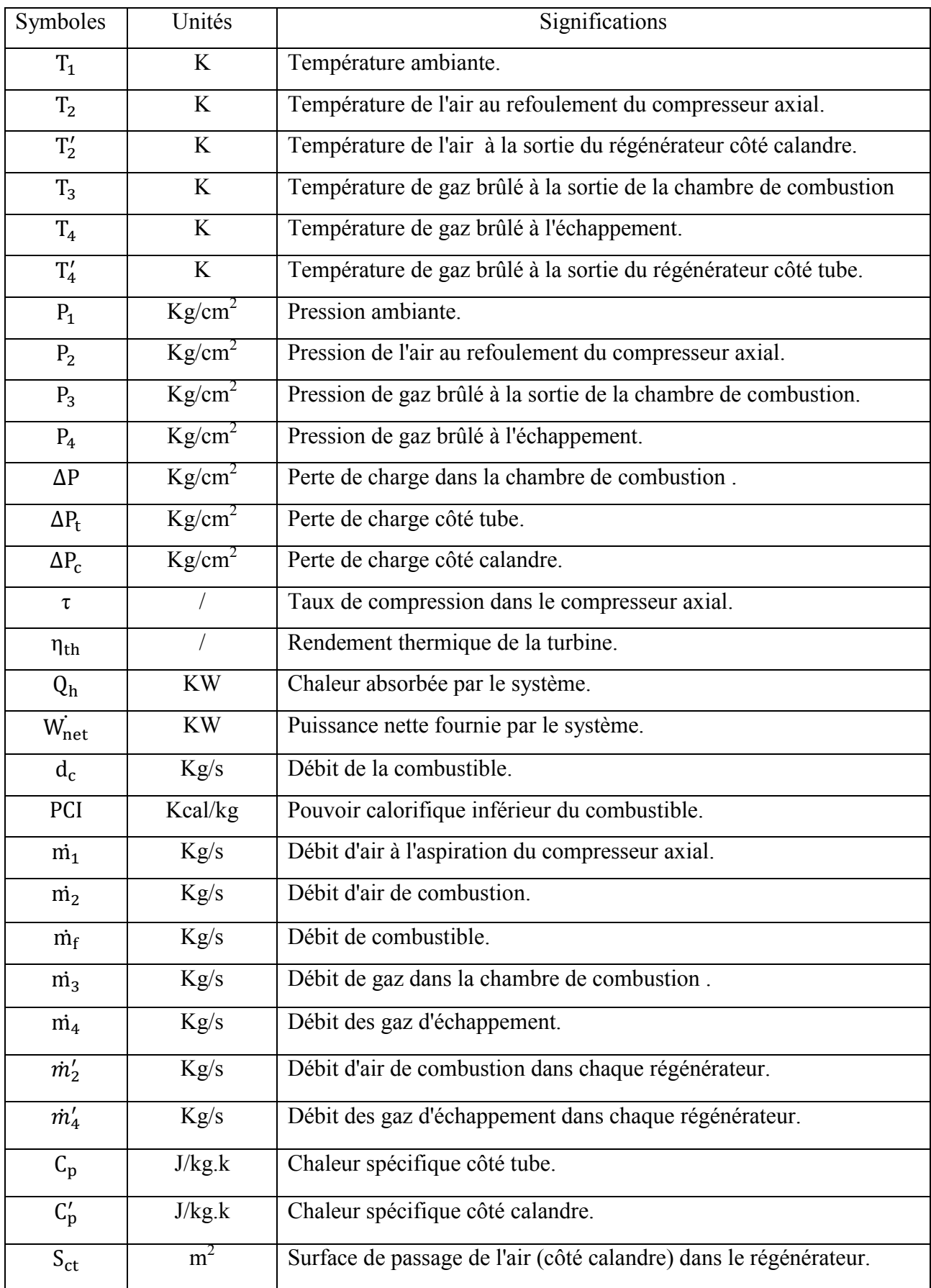

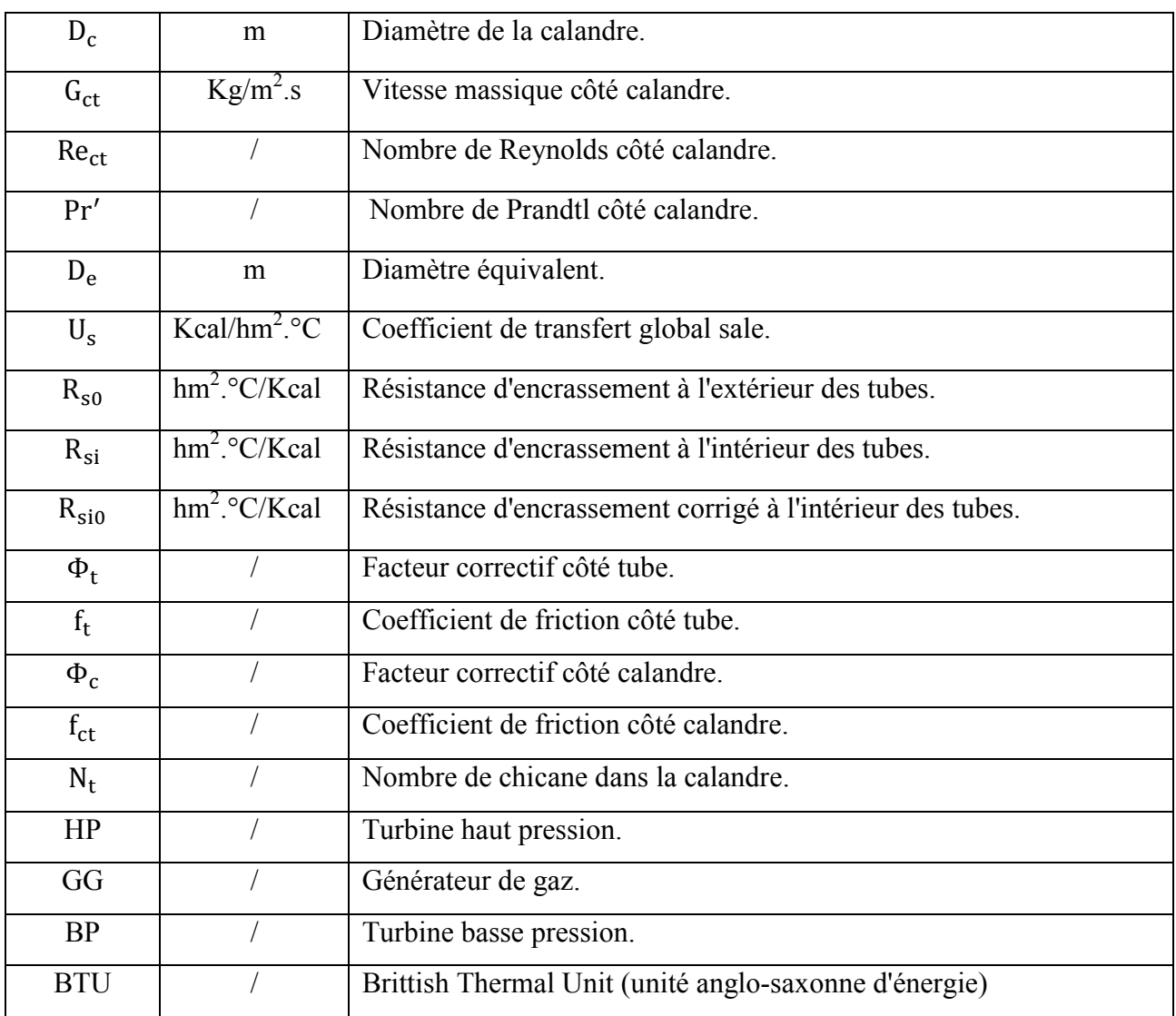

# Remerciements

*En premier, nous remercions le Tout Puissant ALLAH, notre créateur qui nous a donné la force d'accomplir ce travail.*

*Nous tenons à remercier vivement, le chargé du suivi de ce travail, Monsieur Dr ABIDI-SAAD AISSA , pour ses encouragements, ses conseils précieux et sa disponibilité.*

*Nous remercions vivement le jury qui à accepter de juger ce modeste travail, M. BOUKSSANI MOHAMED et*

*M. NECIB HICHEM.*

*Nous présentons nos chaleureux remerciements aux enseignants du département Forage et MCP : BOUKSSANI MOHAMED, CHEBOUT MOHAMED SEDIK pour leurs aides et orientations durant notre formation en particulier.*

*Sans oublier nos amis BENHAMIDA MOHAMED AMINE et BEKKOUCHE MOHAMED EL AMINE pour leurs efforts pour nous aider.* 

*Et à tous ceux qui ont participé de prés ou de loin à la réalisation de ce travail.*

#### **ملخص**

تزاید استھلاك الطاقة في مجال الآلات التوربینیة یحتاج إلى استثمارات كبیرة وھامة وذلك من خلال البحث عن طرق فعالة وممكنة لتحسین مردود ھذه الأخیرة .

وفي ھذا العمل اقترحنا تغییر دورة التوربینات الغازیة من دورة بسیطة إلى دورة تجدید عن طریق إضافة محول حراري لرفع مستوى أداء التیربینات ، والحد من الإنبعاثات الغازیة الساخنة في الجو والتقلیل من استھلاك الوقود، مع معرفة وتجدید أبعاد ھذا المحول والطریقة المستعملة في ذلك .

#### **Résumé**

La demande en énergie dans le domaine de turbo machines exige investissement considérable et important, qui peut être réduit par la recherche d'une source de chaleur disponible dans le procès utilisé.

Dans ce contexte notre travail consiste à modifier le cycle simple d'une turbine à gaz par un cycle régénéré dont le but d'augmenter son rendement, de réduire les émissions gazeuses chaudes dans l'atmosphère et d'optimiser la consommation en combustible.

#### **Abstract**

The demand in energy in the domain of turbo machinery requires a considerable and important investment the can be reduced by the research of a source of available heat in the used process.

In this context our work consists in modifying the simple cycle of a gas turbine by a regenerate cycle of which the object to increase his efficiency, to reduce the hot gas radiant in the atmosphere and to optimize the consumption in fuel.

#### Sommaire

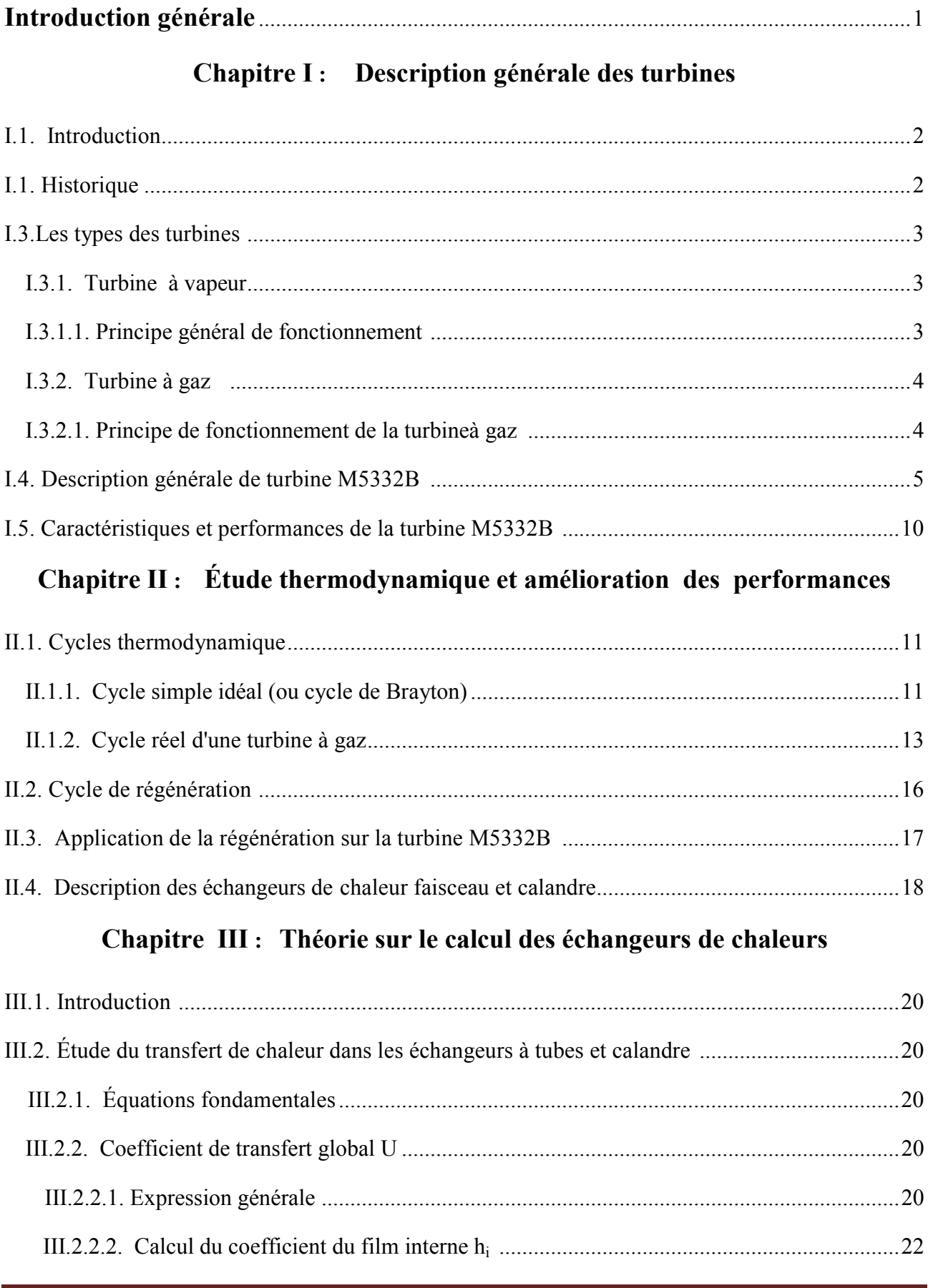

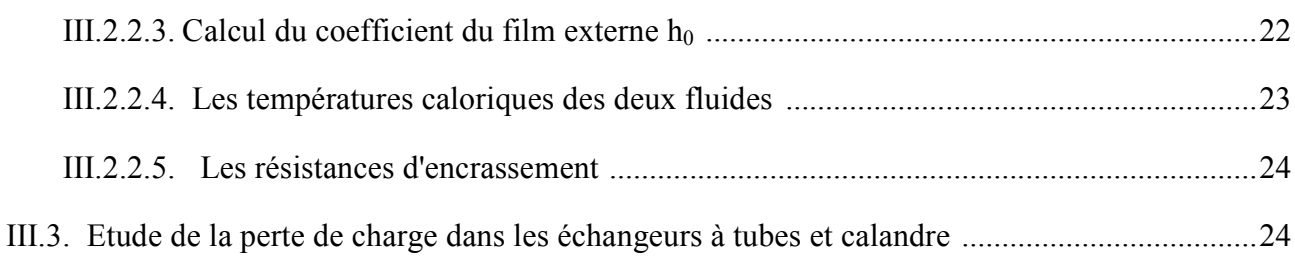

## **Chapitre IV : Calcul des rendements de la turbine et dimensionnement du régénérateur**

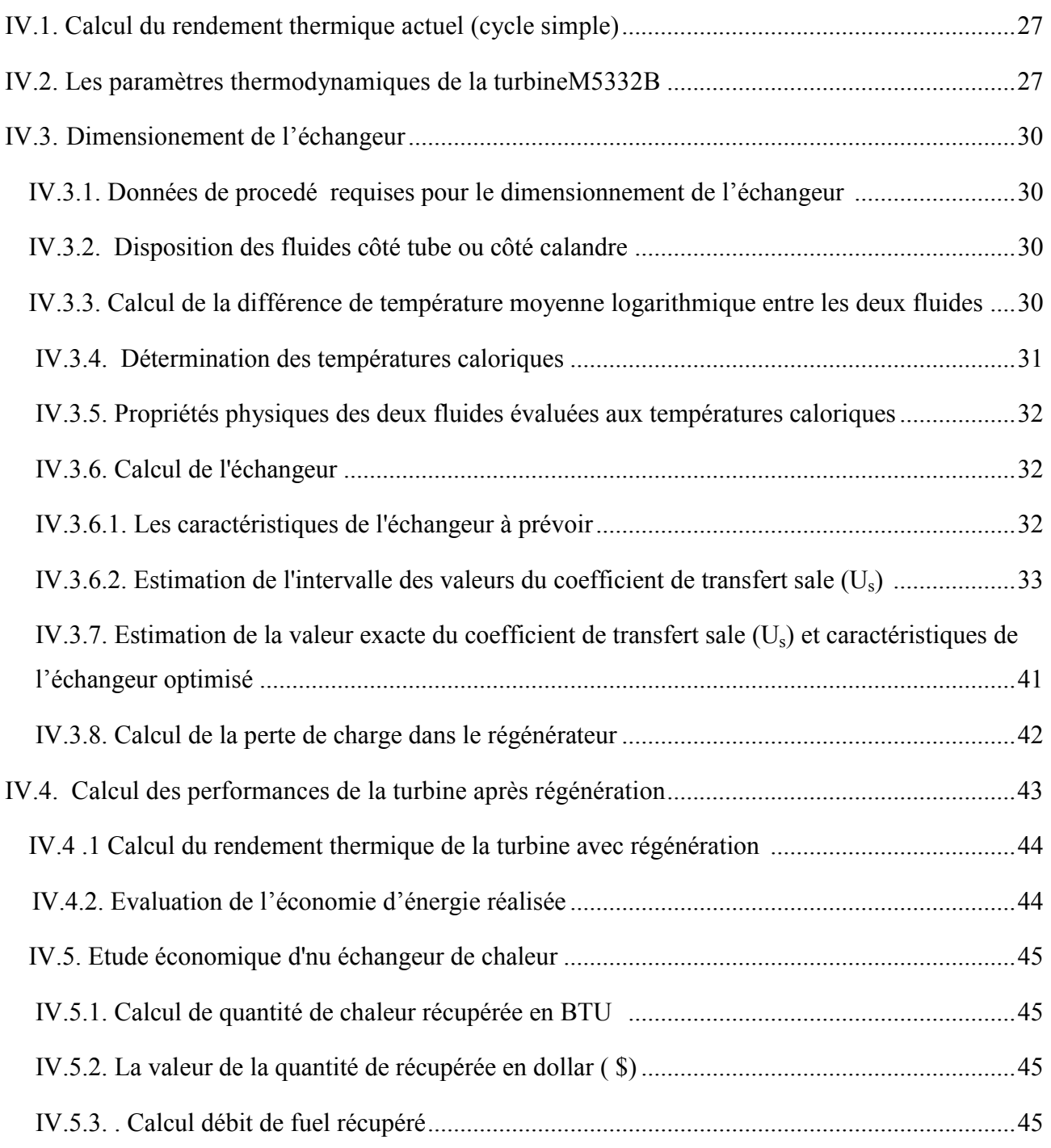

#### Sommaire

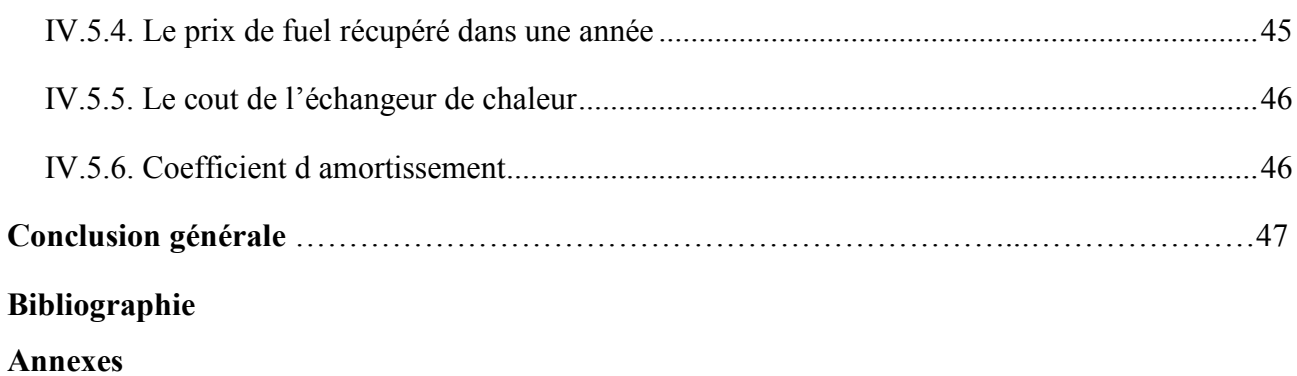